## **Chapter 1: Developing Simple Applications**

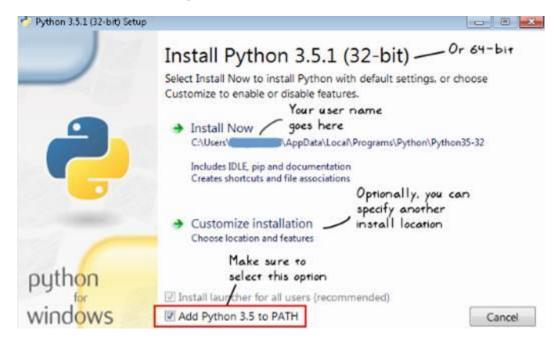

```
[user@hostname ~]$ ~/anaconda3.5/bin/ipython
Python 3.5.1 |Anaconda 4.0.0 (64-bit)| (default, Dec 7 2015, 11:16:01)
Type "copyright", "credits" or "license" for more information.
IPython 4.1.2 -- An enhanced Interactive Python.
? -> Introduction and overview of IPython's features.
%quickref -> Quick reference.
help -> Python's own help system.
object? -> Details about 'object', use 'object??' for extra details.
In [1]: import os
In [2]:
```

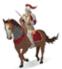

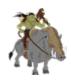

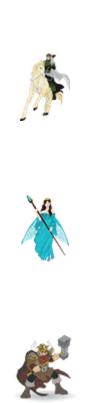

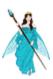

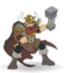

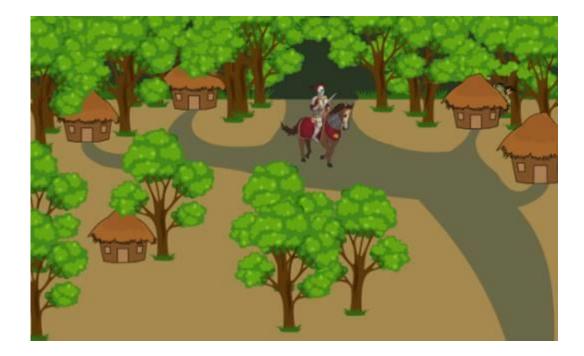

```
In [2]: import random
In [3]: occupants = ['enemy', 'friend', 'unoccupied']
In [4]: random.choice(occupants)
out[4]: 'unoccupied'
In [5]: random.choice(occupants)
Out[5]: 'friend'
In [6]:
```

```
import random
import textwrap

if __name__ == '__main__':
    keep_playing = 'y'
    occupants = ['enemy', 'friend', 'unoccupied']
    width = 72
    dotted_line = '-' * width
    print(dotted_line)
    print("\033[lm" + "Attack of The Orcs v0.0.1:" + "\033[0m")
```

```
R
msg = (
     "The war between humans and their arch enemies, Orcs, was in the "
    "offing. Sir Foo, one of the brave knights guarding the southern "
    "plains began a long journey towards the east through an unknown "
    "dense forest. On his way, he spotted a small isolated settlement."
    " Tired and hoping to replenish his food stock, he decided to take"
    " a detour. As he approached the village, he saw five huts. There "
    "was no one to be seen around. Hesitantly, he decided to enter..")
print(textwrap.fill(msg, width=width))
print("\033[1m" + "Mission:" + "\033[0m")
print("\tChoose a hut where Sir Foo can rest...")
print("\033[lm" + "TIP:" + "\033[0m")
print("Be careful as there are enemies lurking around!")
print(dotted line)
while keep playing == 'y':
    huts = []
    # Randomly append 'enemy' or 'friend' or None to the huts list
    while len(huts) < 5:
        computer choice = random.choice(occupants)
       huts.append(computer choice)
    # Prompt user to select a hut
    msg = "\033[1m" + "Choose a hut number to enter (1-5): " + "\033[0m"
    user_choice = input("\n" + msg)
    idx = int(user choice)
    # Print the occupant info
    print("Revealing the occupants...")
    msq = ""
    for i in range(len(huts)):
       occupant_info = "<%d:%s>"%(i+1, huts[i])
       if i + 1 == idx:
           occupant_info = "\033[1m" + occupant_info + "\033[0m"
        msg += occupant info + " "
    print("\t" + msg)
    print(dotted line)
    print("\033[lm" + "Entering hut %d... " % idx + "\033[Om", end=' ')
    # Determine and announce the winner
    if huts[idx-1] == 'enemy':
        print("\033[1m" + "YOU LOSE :( Better luck next time!" +
              "\033[Om")
    else:
        print("\033[1m" + "Congratulations! YOU WIN!!!" + "\033[0m")
    print(dotted line)
    keep playing = input("Play again? Yes(y)/No(n):")
```

```
[user@hostname src_ch1]$ python ch01_ex01.py
Attack of The Orcs v0.0.1:
The war between humans and their arch enemies, Orcs, was in the offing.
Sir Foo, one of the brave knights guarding the southern plains began a
long journey towards the east through an unknown dense forest. On his
way, he spotted a small isolated settlement. Tired and hoping to
replenish his food stock, he decided to take a detour. As he approached
the village, he saw five huts. There was no one to be seen around.
Hesitantly, he decided to enter..
Mission:
      Choose a hut where Sir Foo can rest...
TIP:
Be careful as there are enemies lurking around!
                                    .....
    Choose a hut number to enter (1-5): 1
Revealing the occupants...
     <1:unoccupied> <2:friend> <3:unoccupied> <4:enemy> <5:unoccupied>
Entering hut 1... Congratulations! YOU WIN!!!
                    Play again? Yes(y)/No(n):y
```

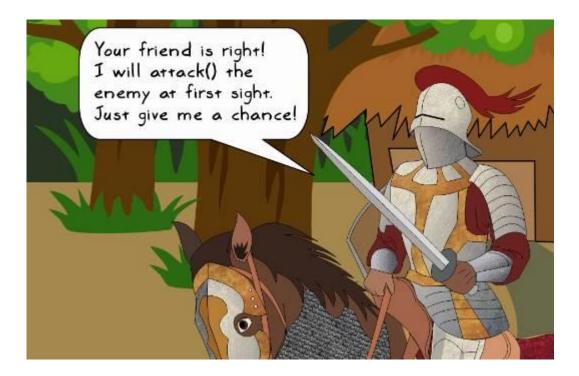

```
if __name__ == '__main__':
    keep_playing = 'y'
                                                                  1
    occupants = ['enemy', 'friend', 'unoccupied']
    width = 72
    dotted line = '-' * width
    print(dotted line)
    print("\033[1m" + "Attack of The Orcs v0.0.1:" + "\033[0m")
    msq = (
        "The war between humans and their arch enemies, Orcs, was in the '
        "offing. Sir Foo, one of the brave knights guarding the southern '
        "plains began a long journey towards the east through an unknown "
       "dense forest. On his way, he spotted a small isolated settlement."
        " Tired and hoping to replenish his food stock, he decided to take
       " a detour. As he approached the village, he saw five huts. There '
        "was no one to be seen around. Hesitantly, he decided to enter..")
  print(textwrap.fill(msg, width=width))
    print("\033[1m" + "Mission:" + "\033[0m")
    print("\tChoose a hut where Sir Foo can rest...")
                                                                  2
    print("\033[lm" + "TIP:" + "\033[Om")
    print("Be careful as there are enemies lurking around!")
    print(dotted line)
   while keep playing == 'y':
      huts = []
      while len(huts) < 5:</pre>
                                                         3
          computer choice = random.choice(occupants)
          huts.append(computer_choice)
      msg = "\033[1m" + "Choose a hut number to enter (1-5): " + "\033[0m"
      user choice = input("\n" + msq)
 4
      idx = int(user_choice)
       print("Revealing the occupants...")
      msg = ""
       for i in range(len(huts)):
          occupant_info = "<%d:%s>"%(i+1, huts[i])
          if i + 1 == idx:
               occupant info = "\033[1m" + occupant info + "\033[0m"
          msg += occupant info + " "
                                                         5
      print("\t" + msg)
      print(dotted line)
      print("\033[1m" + "Entering hut %d... " % idx + "\033[0m", end=' ')
      if huts[idx-1] == 'enemy':
          print("\033[1m" + "YOU LOSE :( Better luck next time!" +
                 "\033[Om")
 6
      else:
          print("\033[lm" + "Congratulations! YOU WIN!!!" + "\033[0m")
       print(dotted line)
       keep playing = input("Play again? Yes(y)/No(n):")
```

```
def reveal_occupants(idx, huts):
    """Print the occupants of the hut"""
    msg = ""
    print("Revealing the occupants...")
    for i in range(len(huts)):
        occupant_info = "<&d:%s>" % (i+1, huts[i])
        if i + 1 == idx:
            occupant_info = "\033[1m" + occupant_info + "\033[0m"
        msg += occupant_info + " "
    print("\t" + msg)
    print_dotted_line()

def run_application():
    keep_playing = 'y'
```

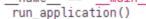

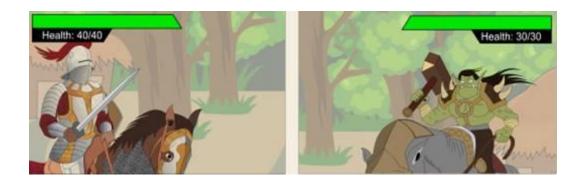

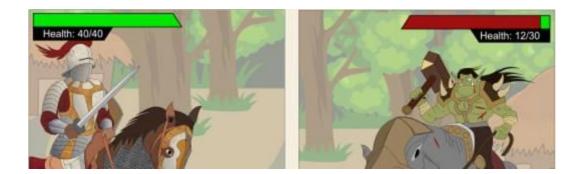

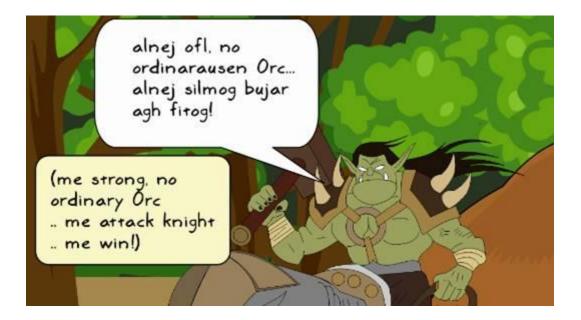

def print\_bold(msg, end='\n'):
 """Print a string in 'bold' font"""
 print("\033[1m" + msg + "\033[0m", end=end)

def print\_dotted\_line(width=72):
 """Print a dotted (rather 'dashed') line"""
 print('-'\*width)

```
def run application():
    """Top level control function for running the application."""
   keep playing = 'y'
                                     Create empty dictionary to
   health meter = {} ---
   reset_health_meter(health_meter) keep track of health
   show game mission()
                                                    Write initial health
   while keep playing == 'y':
                                                    record for Sir Foo and
        reset health meter(health meter)
                                                    the potential enemy
        play game(health meter)
        keep playing = input("\nPlay again? Yes(y)/No(n): ")
def reset_health_meter(health_meter):
    """Reset the values of health meter dict to the original ones"""
   health_meter['player'] = 40
   health_meter['enemy'] = 30
def play game(health meter):
   huts = occupy huts()
   idx = process_user_choice()
reveal_occupants(idx, huts)
   if huts[idx - 1] != 'enemy':
        print_bold("Congratulations! YOU WIN!!!")
    else:
        print bold('ENEMY SIGHTED! ', end='')
        show health (health meter, bold=True)
        continue_attack = True
       while continue_attack:
            continue_attack = input(".....continue attack? (y/n): ")
            if continue_attack == 'n':
                print bold("RUNNING AWAY with following health status...")
                show health (health meter, bold=True)
                print bold("GAME OVER!")
                break
                                     function to fight the combat and
check if
            attack(health_meter) _____ update the health meter
we have a
           -if health meter['enemy'] <= 0:</pre>
winner
                print bold("GOOD JOB! Enemy defeated! YOU WIN!!!")
                break
           `if health_meter['player'] <= 0:</pre>
                print bold("YOU LOSE :( Better luck next time")
                break
```

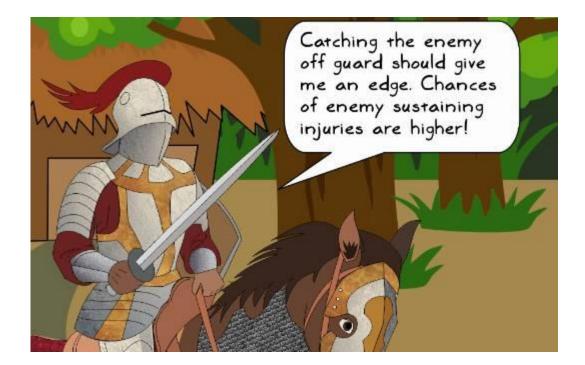

```
[user@hostname src_ch1]$ python ch01_ex02.py
Mission:
       Choose a hut where Sir Foo can rest...
TIP:
Be careful as there are enemies lurking around!
Choose a hut number to enter (1-5): 1
Revealing the occupants...
      <1:enemy> <2:unoccupied> <3:enemy> <4:friend> <5:friend>
ENEMY SIGHTED! Health: Sir Foo: 40, Enemy: 30
.....continue attack? (y/n): y
ATTACK! Health: Sir Foo: 40, Enemy: 17
.....continue attack? (y/n): y
ATTACK! Health: Sir Foo: 40, Enemy: 4
.....continue attack? (y/n): y
ATTACK! Health: Sir Foo: 40, Enemy: 0
GOOD JOB! Enemy defeated! YOU WIN!!!
```

```
Play again? Yes(y)/No(n):
```

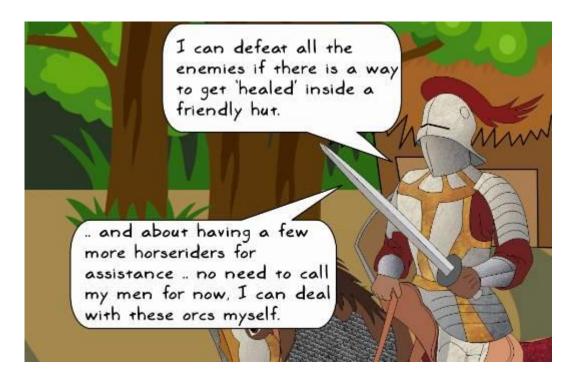

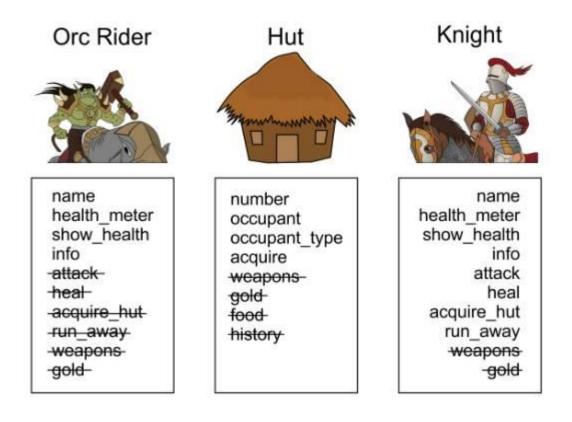

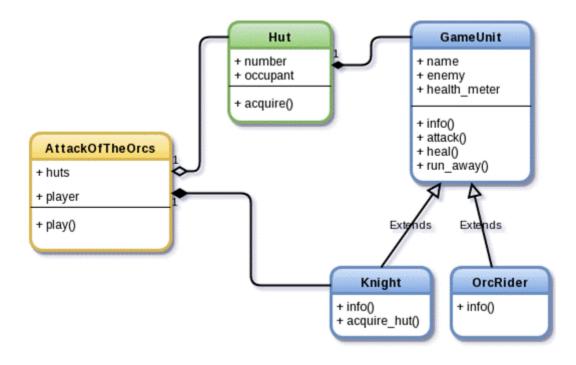

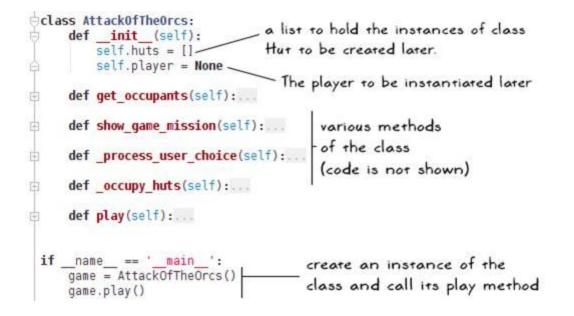

```
Create an instance of the
                              Knight class
def play(self):
   self.player = Knight()
    self._occupy_huts()
   acquired_hut_counter = 0
                                         An underscore at the start
                                         indicates you intend to use
    self.show_game_mission()
                                         this privately. But this is not
    self.player.show_health(bold=True)
                                         enforced in Python ...
   while acquired_hut_counter < 5:
        idx = self._process_user_choice()
        self.player.acquire_hut(self.huts[idx-1]) -
        if self.player.health_meter <= 0:</pre>
            print bold("YOU LOSE :( Better luck next time")
            break
                                                     self. player takes
        if self.huts[idx-1].is_acquired:
                                                     it from here ....
            acquired hut counter += 1
    if acquired_hut_counter == 5:
        print_bold("Congratulations! YOU WIN!!!")
```

```
def _occupy_huts(self):
    """Randomly occupy the huts with one of: friend, enemy or 'None'"""
                                                        Create an instance of
    for i in range(5):
        choice_lst = ['enemy', 'friend', None]
                                                        Hut. As the second
        computer choice = random.choice(choice lst) argument for Hut, we
        if computer_choice == 'enemy':
                                                        create instance of a
            name = 'enemy-' + str(i+1)
                                                        GameUnit
            self.huts.append(Hut(i+1, OrcRider(name)))
        elif computer_choice == 'friend':
            name = 'knight-' + str(i+1)
            self.huts.append(Hut(i+1, Knight(name)))
        else:
            self.huts.append(Hut(i+1, computer_choice))
```

```
def acquire hut(self, hut):
     ""Fight the combat (command line) to acquire the hut"""
    print_bold("Entering hut %d..."%hut.number, end=' ')
    is_enemy = (isinstance(hut.occupant, GameUnit)
                and hut.occupant.unit_type == 'enemy')
    continue attack = 'y'
                                                      logic to see
    if is enemy:
                                                      if the occupant
        print_bold("Enemy sighted!")
        self.show_health(bold=True, end=' ')
                                                      is an enemy
        hut.occupant.show_health(bold=True, end=' ')
        while continue_attack:
            continue_attack = input(".....continue attack? (y/n): ")
            if continue_attack == 'n':
                                        self.attack() takes enemy as an
                self.run_away()
                break
                                       argument. Pass the occupant
                                       object of the hut class. in our
            self.attack(hut.occupant)
                                       case it is an instance of OrcRider
            if hut.occupant.health_meter <= 0:</pre>
                print("")
                hut.acquire(self)
                break
            if self.health_meter <= 0:</pre>
                print("")
                break
    else:
        if hut.get_occupant_type() == 'unoccupied':
            print_bold("Hut is unoccupied")
                                                update the 'occupant'
        else:
                                                attribute of the hut
            print_bold("Friend sighted!")
                                                with an instance of
        hut.acquire(self)
                                                this class
        self.heal()
```

```
class Hut:
    """Class to create hut object(s) in the game Attack of the Orcs"""
    def init (self, number, occupant):
       self.occupant = occupant
        self.number = number
       self.is acquired = False
    def acquire(self, new occupant):
        """Update the occupant of this hut"""
       self.occupant = new occupant
        self.is acquired = True
       print_bold("GOOD JOB! Hut %d acquired" % self.number)
    def get_occupant type(self):
         ""Return a string giving info on the hut occupant"""
       if self.is acquired:
            occupant type = 'ACQUIRED'
        elif self.occupant is None:
            occupant type = 'unoccupied'
        else:
            occupant type = self.occupant.unit type
        return occupant type
```

```
[user@hostname src ch1]$ python ch01 ex03.py
Mission:
  1. Fight with the enemy.
  Bring all the huts in the village under your control
Health: Sir Foo: 40
Current occupants: ['unoccupied', 'enemy', 'friend', 'friend', 'unoccupied']
Choose a hut number to enter (1-5): 2
Entering hut 2... Enemy sighted!
Health: Sir Foo: 40 Health: enemy-2: 30 .....continue attack? (y/n): y
ATTACK! Health: Sir Foo: 40 Health: enemy-2: 18 .....continue attack? (y/n): y
ATTACK! Health: Sir Foo: 40 Health: enemy-2: 5 ......continue attack? (y/n): y
ATTACK! Health: Sir Foo: 29 Health: enemy-2: 5 .....continue attack? (y/n): y
ATTACK! Health: Sir Foo: 14 Health: enemy-2: 5 ......continue attack? (y/n): n
RUNNING AWAY
Current occupants: ['unoccupied', 'enemy', 'friend', 'friend', 'unoccupied']
Choose a hut number to enter (1-5): 1
                                        healed! Go back to hut 2
Entering hut 1... Hut is unoccupied
                                      and attack again!
GOOD JOB! Hut 1 acquired
You are HEALED! Health: Sir Foo: 40 -
Current occupants: ['ACQUIRED', 'enemy', 'friend', 'friend', 'unoccupied']
Choose a hut number to enter (1-5): 2
                                     / injured earlier
Entering hut 2... Enemy sighted!
Health: Sir Foo: 40 Health: enemy-2: 5 .....continue attack? (y/n): y
ATTACK! Health: Sir Foo: 40 Health: enemy-2: 0
GOOD JOB! Hut 2 acquired
Current occupants: ['ACQUIRED', 'ACQUIRED', 'friend', 'friend', 'unoccupied']
Choose a hut number to enter (1-5): 3
```

```
from abc import ABCMeta, abstractmethod
class AbstractGameUnit(metaclass=ABCMeta): class GameUnit:
                               2
                                                def __init__(self):
    def __init__(self):
                                           pass
        pass
   @abstractmethod _____3
                                                def info(self):
    def info(self):
                                                    print("INFO: GameUnit")
        pass
                                           class Knight(GameUnit):
class Knight(AbstractGameUnit):
                                                def __init__(self):
    def __init__(self):
                                                    pass
        pass
                                                def info(self):
    def info(self):
                                                print("INFO: Knight")
    print("INFO: Knight")
                                           if __name__ == "__main__":
    # inherits simple base class
if __name__ == "__main__":
                                           # inherits
k2 = Knigh
k2.info()
    # Inherits from ABC
                                               k2 = Knight()
    kl = Knight()
    kl.info()
```

```
class AbstractGameUnit(metaclass=ABCMeta):
    def __init__(self, name=''):...
    @abstractmethod
    def info(self):...
    def attack(self, enemy):...
    def heal(self, heal_by=2, full_healing=True):...
    def reset_health_meter(self):...
    def show health(self, bold=False, end='\n'):...
```

## **Chapter 2: Dealing with Exceptions**

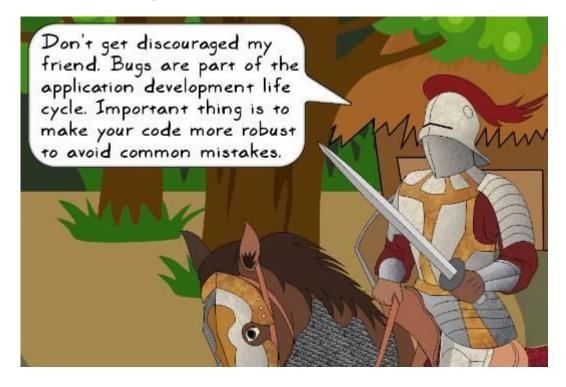

Choose a hut number to enter (1-5): 8 \_\_\_\_\_ out of range !
Traceback (most recent call last):
File "ch01\_ex03.py", line 319, in <module>
game.play()
File "ch01\_ex03.py", line 303, in play
idx = self.\_process\_user\_choice() \_\_\_\_\_ this method
File "ch01\_ex03.py", line 267, in \_process\_user\_choice
if self (huts[idx-1]).is\_acquired:
IndexError: list index out of range

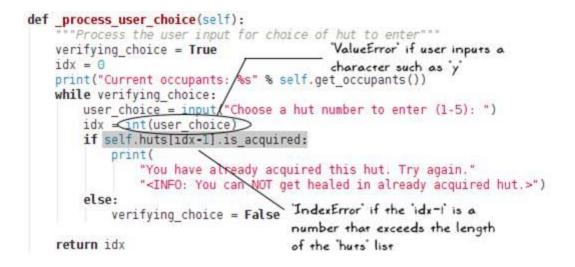

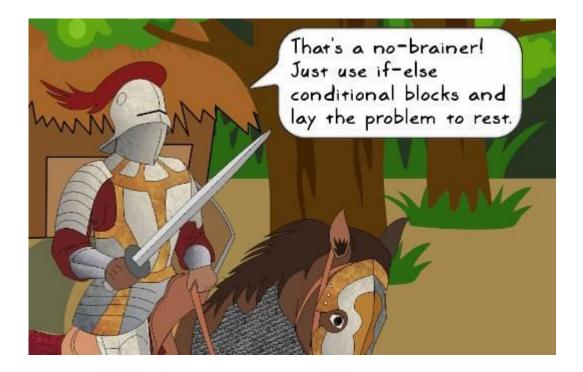

```
>>> import non_existant
 Traceback (most recent call last):
  File "<stdin>", line 1, in <module>
ImportError: No module named 'non_existant'
>>>
 >>> x
 Traceback (most recent call last):
  File "<stdin>", line 1, in <module>
NameError: name 'x' is not defined
 >>>
 >>> assert(2 == 10)
 Traceback (most recent call last):
  File "<stdin>", line 1, in <module>
AssertionError
>>> some_list = []
>>> some_list[1]
Traceback (most recent call last):
  File "<stdin>", line 1, in <module>
IndexError: list index out of range
>>>
>>> y = 10
>>> y.thing
Traceback (most recent call last):
  File "<stdin>", line 1, in <module>
AttributeError: 'int' object has no attribute 'thing'
>>>
>>> y/0
Traceback (most recent call last):
  File "<stdin>", line 1, in <module>
ZeroDivisionError: division by zero
```

```
try:
    things_you_hope_will_execute_fine()
except:
    print("Uh oh..an exception occurred.")
    exception_handling_code()
    print("Gracefully handled!")
```

```
print("Done with the exception handling code...move on!")
```

```
try:
    things_you_hope_will_execute_fine()
except AssertionError:
    print("Uh oh..an exception occurred.")
    exception_handling_code()
    print("Gracefully handled!")
```

print("Done with the exception handling code...move on!")

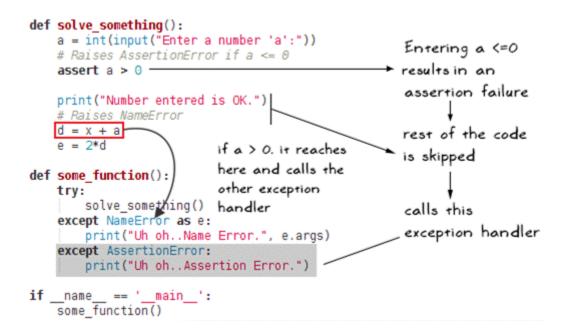

```
def solve_something():
   b = 0
   a = int(input("Enter a number 'a':"))
   assert a > 0
   print("Number entered is OK.")
   print("a = {}, b = {}, Now doing a/b".format(a, b))
   a += a/b · ←___
                             Causes division by zero
   d = x + a
                               ZeroDivisionError is raised.
   e = 2*d
def some_function():
                                             goes to the "catch-all"
   try:
                                             exception clause
       solve_something()
   except NameError as e:
       print("Uh oh..Name Error.", e.args)
    except AssertionError:
   print("Uh oh. Assertion Error
except Exception as e:
       print("Unhandled exception. Logging the error")
       # Some function that writes the error (not shown here)
       #log the error(e)
        raise
                          Log the error (do something useful).
          _ == '_main_': Then 're-raise' the exception.
if name
   some_function()
```

```
[user@hostname src_ch2]$ python test_zerodiv.py
Enter a number 'a':10
Number entered is OK.
a = 10, b = 0, Now doing a/b
Unhandled exception. Logging the error
Traceback (most recent call last):
  File "test_zerodiv.py", line 41, in <module>
    some_function()
  File "test_zerodiv.py", line 30, in some_function
    solve_something()
  File "test_zerodiv.py", line 24, in solve_something
    a += a/b
ZeroDivisionError: division by zero
```

```
try:
    things_you_hope_will_execute_fine()
except AssertionError:
    print("Uh oh..Assertion error occurred.")
else:
    print("Nice! Not exception raised so far.")
```

```
def some_function():
    try:
        a = int(input("Enter a number 'a':")) = -! (user input)
        assert a > 0
        except AssertionError:
        print("Uh oh..Assertion Error.")
        finally:
            print("Do some special cleanup") in the end execute
        the 'finally' clause
        some_function()
```

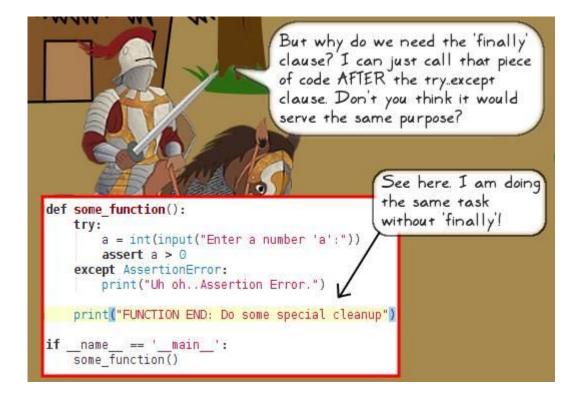

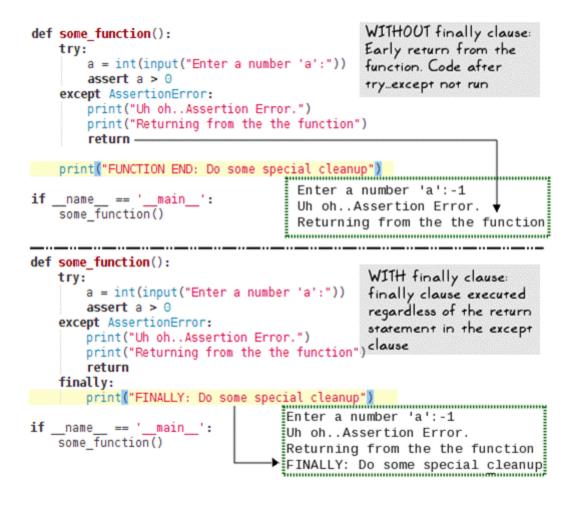

```
def _process_user_choice(self):
     ""Process the user input for choice of hut to enter"""
    verifying_choice = True
   idx = 0
    print("Current occupants: %s" % self.get occupants())
   while verifying choice:
       user choice = input("Choose a hut number to enter (1-5): ")
       try:
                                                              Code that
            idx = int(user_choice)
                                                              handles the
        except ValueError as e: -
                                                              ValueError
            print("Invalid input, args: %s \n" % e.args)
                                                              exception
            continue
                                                              when raised
       try:
            if self.huts[idx-1].is_acquired:
                print("You have already acquired this hut. Try again."
                 "<INFO: You can NOT get healed in already acquired hut.>")
            else:
                verifying_choice = False
        except IndexError:
            print("Invalid input : ", idx)
            print("Number should be in the range 1-5. Try again")
            continue
                                               _Handle the 'IndexError'
                                                 exception
    return idx
```

```
Health: Sir Foo: 40

Current occupants: ['friend', 'unoccupied', 'enemy', 'enemy', 'unoccupied']

Choose a hut number to enter (1-5): 8 ×

Invalid input : 8

Number should be in the range 1-5. Try again to the while loop

Choose a hut number to enter (1-5): hix

Invalid input, args: invalid literal for int() with base 10: 'hi'
```

```
Choose a hut number to enter (1-5): 2 

Entering hut 2... Hut is unoccupied

GOOD JOB! Hut 2 acquired
```

```
def heal(self, heal_by=2, full_healing=True):
    """Heal the unit replenishing all the hit points"""
    if self.health_meter == self.max_hp:
        return
    if full_healing:
        self.health_meter = self.max_hp
    else:
        self.health_meter += heal_by
    print_bold("You are HEALED!", end=' ')
    self.show_health(bold=True)
```

```
from attackoftheorcs_vl_1 import Knight
if __name__ == '__main__':
    print("Creating a Knight..")
    knight = Knight("Sir Bar")
    # Assume the knight has sustained injuries in the combat.
    knight.health_meter = 10
    knight.show_health()
    # Heal the knight by 100 hit points. This is the 'artificial bug'/
    # The Knight can have a maximum of 40 hit points.
    knight.heal(heal_by=100, full_healing=False)
    knight.show_health()
```

```
def heal(self, heal_by=2, full_healing=True):
    """Heal the unit replenishing all the hit points"""
    if self.health_meter == self.max_hp:
        return
    if full_healing:
        self.health_meter = self.max_hp
    else:
        self.health_meter += heal_by
    # raise a custom exception.
    if self.health_meter > self.max_hp:
        raise GameUnitError("health_meter > max_hp!")
    print bold("You are HEALED!", end=' ')
```

```
self.show health(bold=True)
```

```
[user@hostname ch]$ python heal_exception_example.py
Creating a Knight..
Health: Sir Bar: 10
Traceback (most recent call last):
  File "heal_exception_example.py", line 45, in <module>
     knight.heal(heal_by=100, full_healing=False)
   File "/home/ch/attackoftheorcs_v1_1.py", line 135, in heal
     raise GameUnitError("health_meter > max_hp!")
gameuniterror.GameUnitError: health_meter > max_hp!
```

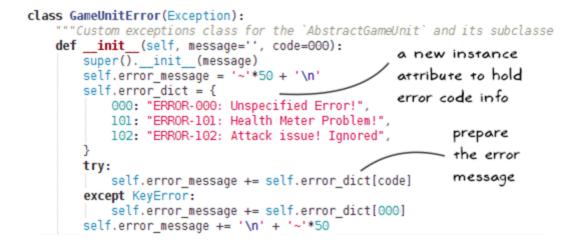

```
def heal(self, heal_by=2, full_healing=True):
       """Heal the unit replenishing all the hit p attackoftheorcs_v1_1.py
       if self.health_meter == self.max_hp:
          return
                                              Pass an 'error code' as
       if full healing:
                                             an additional parameter
           self.health meter = self.max hp
       else:
           self.health meter += heal by
       # raise a custom exception. Refer to chapter on exception handling
       . . . . . . . . . . . . . . . . .
       if self.health meter > self.max hp:
           raise GameUnitError("health_meter > max_hp!", 101)
       print_bold("You are HEALED!", end=' ')
       self.show health(bold=True)
from attackoftheorcs_vl_l import Knight
                                             heal exception example.py
from gameuniterror import GameUnitError
if __name__ == '__main__':
                                   Will raise
   print("Creating a Knight..")
   knight = Knight("Sir Bar")
                                   GameUnitError
   knight.health_meter = 10
                                   exception
   knight.show_health()
   try:
       knight.heal(heal_by=100, full_healing=False)
   except GameUnitError as e:
                                   Retrieve the error info
       print(e)
       print(e.error_message) 
                                   with the new exception
```

```
knight.show_health()
```

with the new exception handler for GameUnitError

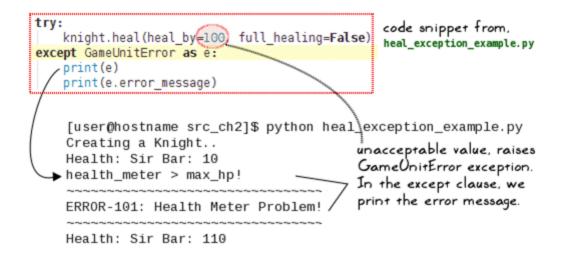

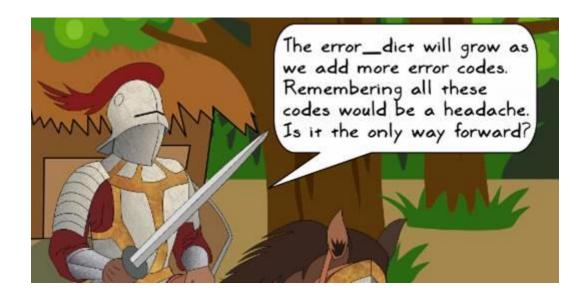

```
from gameuniterror import HealthMeterException
                                            attackoftheorcs v1 1.py
                                     - Import statement at the
Method of class AbstractGameUnit
                                      top of the file
   def heal(self, heal_by=2, full_healing=True):
       """Heal the unit replenishing all the hit points"""
       if self.health_meter == self.max_hp:
          return
       if full_healing:
          self.health meter = self.max hp
       else:
          self.health meter += heal by
       #
       # raise a custom exception. Refer to chapter on exception handling
       if self.health_meter > self.max_hp:
      raise HealthMeterException("health_meter > max_hp!")
       print_bold("You are HEALED!", end=' ')
       self.show_health(bold=True)
class HutError(Exception):
   def __init__(self, code):
      self.error_message = ''
       self.error dict = {
          000: "E000: Unspecified Error code",
          101: "E101: Out of range: Number > 5",
          102: "E102: Out of range, Negative number",
          103: "E103: not a number!"
       3
      try:
          self.error_message = self.error_dict[code]
      except KeyError:
          self.error message = self.error dict[000]
       print("\n Error message:", self.error message)
```

## Chapter 3: Modularize, Package, Deploy!

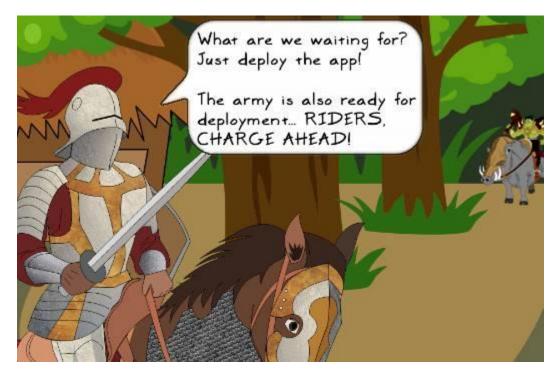

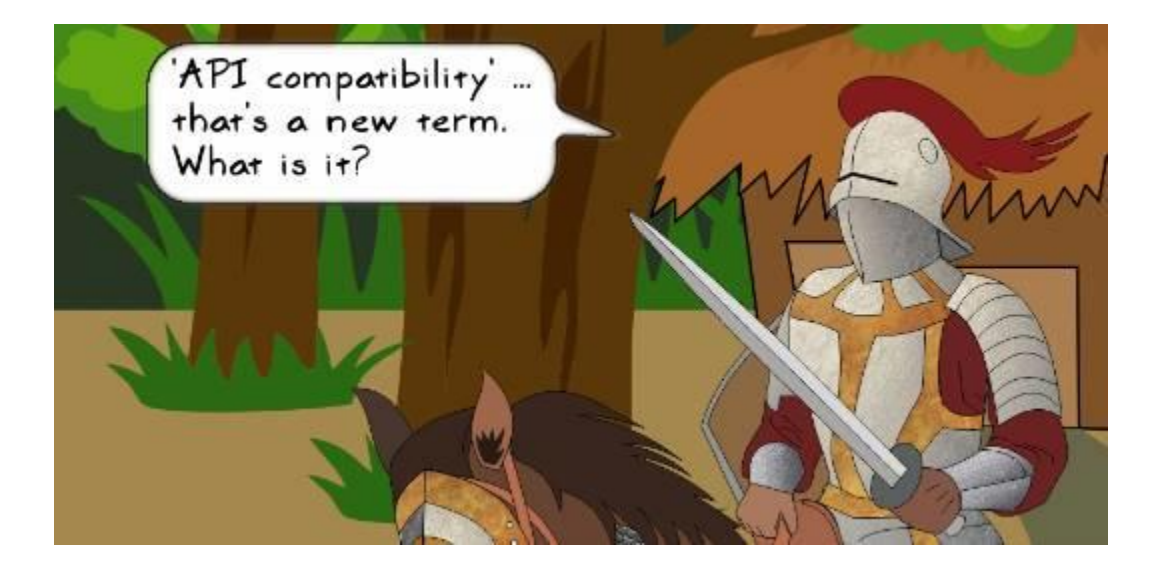

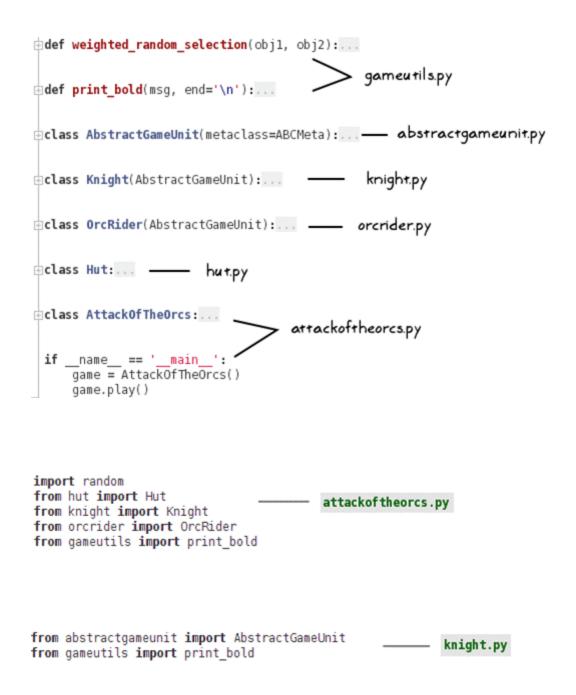

import random
from abc import ABCMeta, abstractmethod
from gameutils import print\_bold, weighted\_random\_selection
from gameuniterror import GameUnitError

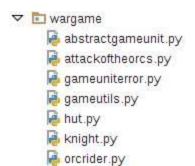

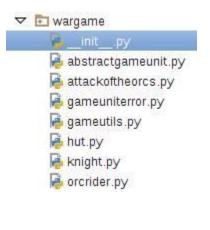

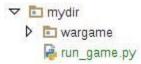

from wargame.attackoftheorcs import AttackOfTheOrcs

game = AttackOfTheOrcs()
game.play()

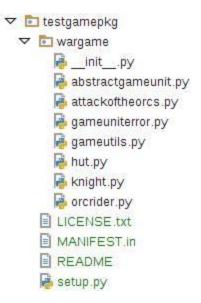

```
from distutils.core import setup
with open('README') as file:
    readme = file.read()
setup(
    name='some_unique_name',
    version='2.0.0',
    packages=['wargame'],
    url='https://testpypi.python.org/pypi/some_unique_name/',
    license='LICENSE.txt',
    description='my fantasy game',
    long_description=readme,
    author='your_name',
    author_email='your_email'
```

)

```
[user@hostname testgamepkg]$ ls
LICENSE.txt MANIFEST.in README setup.pv wargame
[user@hostname_testgamepkg]$ python3 setup.py sdist
running sdist
running check
reading manifest template 'MANIFEST.in'
writing manifest file 'MANIFEST'
creating testgamepkg-2.0.0
creating testgamepkg-2.0.0/wargame
making hard links in testgamepkg-2.0.0...
hard linking LICENSE.txt -> testgamepkg-2.0.0
hard linking README -> testgamepkg-2.0.0
hard linking setup.py -> testgamepkg-2.0.0
hard linking wargame/__init__.py -> testgamepkg-2.0.0/wargame
hard linking wargame/abstractgameunit.py -> testgamepkg-2.0.0/wa
rgame
hard linking wargame/attackoftheorcs.py -> testgamepkg-2.0.0/war
game
hard linking wargame/gameutils.py -> testgamepkg-2.0.0/wargame
hard linking wargame/hut.py -> testgamepkg-2.0.0/wargame
hard linking wargame/knight.py -> testgamepkg-2.0.0/wargame
hard linking wargame/orcrider.py -> testgamepkg-2.0.0/wargame
creating dist
Creating tar archive
removing 'testgamepkg-2.0.0' (and everything under it)
[user@hostname_testgamepkg]$
```

[user@hostname testgamepkg]\$ ls dist MANIFEST README wargame LICENSE.txt MANIFEST.in setup.py [user@hostname testgamepkg]\$ python3 setup.py register -r https: //testpypi.python.org/pypi running register running check Registering testgamepkg to https://testpypi.python.org/pypi Server response (200): OK [user@hostname testgamepkg]\$

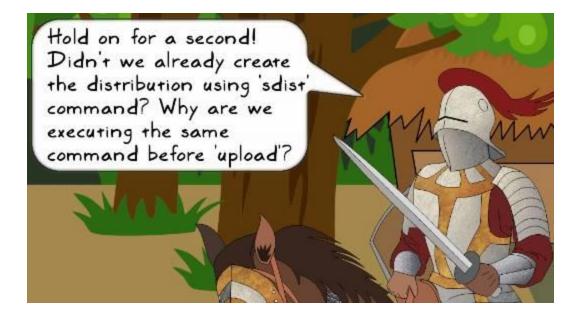

| pytho                                                                                                    | ้าก      | ► Package Index > testgamepkg > 2.0.2                                                                                                    |                                                                                                    |
|----------------------------------------------------------------------------------------------------|----------|----------------------------------------------------------------------------------------------------|----------------------------------------------------------------------------------------------------|
| PACKAGE INDEX<br>Browse package s<br>Package submission<br>List trove classifiers<br>List package s<br>RSS (ate st 40 update s)<br>RSS (newe st 40 package<br>Python 3 Package s<br>Python 3 Package s<br>Python 3 |          | testgamepkg 2.0.2<br>test pkg<br>Introduction<br>This is a command line test pkg. ignore.<br>Documentation<br>Documentation can be found at<br>Example Usage<br>Here is an example to import the modules from | Not Logged In<br>Login<br>Fegister<br>Lost Login?<br>Use OpenID <sup>19</sup><br>Login with Google <sup>G</sup> |
| ABOUT                                                                                                    | 20       | <pre>from something import Foo f = Foo()</pre>                                                                                                    |                                                                                                    |
| DOCUMENTATION<br>DOWNLOAD<br>COMMUNITY                                                                                                    | 20       | Contributing<br>To contribute                                                                                                    |                                                                                                    |
| FOUNDATION<br>CORE DEVELOPMENT                                                                                                    | ≫<br>NT≫ | LICENSE<br>See LICENSE tot file.                                                                                                    |                                                                                                    |

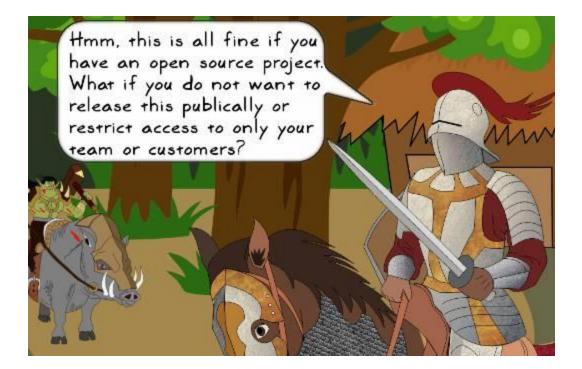

from distutils.core import setup
with open('README') as file:
 readme = file.read()
setup(
 name='testpkg\_private',
 version='2.0.0',
 packages=['wargame'],
 url='http://localhost:8081/simple',
 license='LICENSE.txt',
 description='test pkg private',
 long\_description=readme,
 author='your\_name',
 author\_email='your\_email'
)

Welcome to pypise... × 🗇

localhost:8081

## Welcome to pypiserver!

This is a PyPI compatible package index serving 2 packages.

To use this server with pip, run the the following command:

pip install --extra-index-url http://localhost:8081/simple/ PACKAGE [PACKAGE2...]

To use this server with easy install, run the the following command:

easy\_install -i http://localhost:8081/simple/ PACKAGE

The complete list of all packages can be found <u>here</u> or via the <u>simple</u> index. This instance is running version 1.1.8 of the <u>pypiserver</u> software.

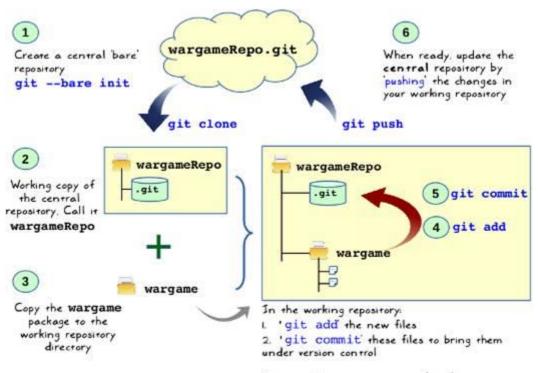

You can then continue to make changes to these files and periodically "commit" those to the local/working repository...

ve »

 $\equiv$ 

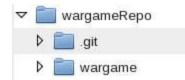

```
[user@hostname wargameRepo]$ ls
wargame
[user@hostname wargameRepo]$ git commit -m "initial commit of wargame app"
[master (root-commit) 104d2b7] initial commit of wargame app
7 files changed, 430 insertions(+)
create mode 100644 wargame/__init___.py
create mode 100644 wargame/abstractgameunit.py
create mode 100644 wargame/attackoftheorcs.py
create mode 100644 wargame/gameutils.py
create mode 100644 wargame/hut.py
create mode 100644 wargame/hut.py
create mode 100644 wargame/knight.py
create mode 100644 wargame/create.py
```

# **Chapter 4: Documentation and Best Practices**

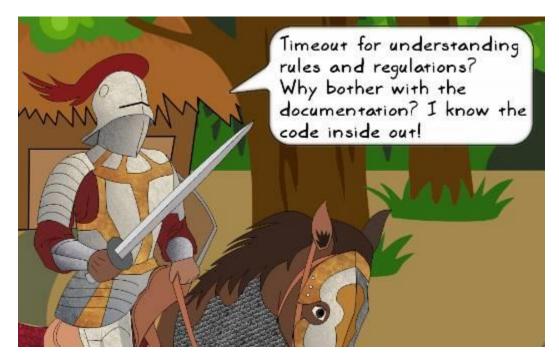

1. Introduction

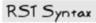

This is a command line fantasy war game!

1.1 Intro A

1.1.1 Inside Intro A

Documentation
 Documentation can be found at..

2.1 Documentation A

### Web browser 1. Introduction

This is a command line fantasy war game!

1.1 Intro A

1.1.1 Inside Intro A

# 2. Documentation

Documentation can be found at ..

# 2.1 Documentation A

RST SyntaxWeb browserSome text before a cubic equation.Some text before a cubic equation... math::<br/> $ax^3 + bx^2 + cx + d = 0$ Some text before a cubic equation.Some text after the equation. $ax^3 + bx^2 + cx + d = 0$ Some text after the equation.Some text after the equation.

| class Hut:<br>"""Class to create hut objects in the game Attack of the Orcs                                                                                                    |
|----------------------------------------------------------------------------------------------------|
| <u>arg</u> int number: Hut number to be assigned<br><u>arg</u> Input args<br><u>it occupant: The new occupa</u><br>followed by a blank<br><u>ivar</u> int number. A number assigned to this huline |
| ivar boolean is acquired: A boolean flag to indicate if the<br>ivar Abstrac<br>Abstraction variables<br>AbstractGameUnit                                                                           |
| Directive for referencing<br>py:meth: attackor related methods and modules cenario                                                                                                    |
| <pre>definit(self, number, occupant):     self.occupant = occupant     self.number = number     self.is_acquired = False     No docstring forinit     method</pre>                                 |

### wargame.hut module

class wargame.hut.Hut(number, occupant)
Bases: object

Class to create hut objects in the game Attack of the Orcs

| Parameters: | <ul> <li>number (int) - Hut number to be assigned</li> <li>occupant (<u>AbstractGameUnit</u>) - The new occupant of the Hut</li> </ul>                                                                                                    |
|-------------|----------------------------------------------------------------------------------------------------|
| Variables:  | <ul> <li>number (<i>int</i>) - A number assigned to this hut</li> <li>is_acquired (<i>boolean</i>) - A boolean flag to indicate if<br/>the hut is acquired. In the current implementation<br/>this is viewed from the players perspective.</li> <li>occupant (<i>AbstractGameUnit</i>) - The occupant of this<br/>hut. Needs to be an instance of a subclass of<br/><i>AbstractGameUnit</i></li> </ul> |
| See also    |                                                                                                    |

See also: Where it is used attackoftheorcs.AttackOfTheOrcs.setup\_game\_scenario()

#### class Hut:

```
"""Class to create hut objects in the game Attack of the Orcs

Args:

number (int): Hut number to be assigned

occupant(AbstractGameUnit): The new occupant of the Hut
```

Attributes:

number (int): A number assigned to this hut is\_acquired (boolean): A boolean flag to indicate if the hut is acquired. In the current implementation this is viewed from the player's perspective. occupant (AbstractGameUnit): The occupant of this hut. Needs to be an instance of the subclass of `AbstractGameUnit`.

File Edit View Search Terminal Help
[user@hostname ~]\$ cd /home/book/wargame\_distribution/wargame
[user@hostname wargame]\$ ls -1
abstractgameunit.py
attackoftheorcs.py
gameuniterror.py
gameutils.py
hut.py
\_\_init\_\_.py
knight.py
orcrider.py
[user@hostname wargame]\$

Creating file docs/source/conf.py. Creating file docs/source/index.rst. Creating file docs/Makefile. Creating file docs/make.bat.

#### Finished: An initial directory structure has been created.

You should now populate your master file docs/source/index.rst and create other documentation source files. Use the Makefile to build the docs, like so: make builder where "builder" is one of the supported builders, e.g. html, latex or linkcheck.

```
[user@hostname wargame]$ ls
abstractgameunit.py docs gameutils.py __init__.py orcrider.py
attackoftheorcs.py gameuniterror.py hut.py knight.py
[user@hostname wargame]$ ls -1 ./docs/
build
make.bat
Makefile
source
```

```
[user@hostname docs]$ ls
build make.bat Makefile source
[user@hostname docs]$ sphinx-apidoc -o source/ ../
Creating file source/setup.rst.
Creating file source/wargame.rst.
Creating file source/modules.rst.
[user@hostname docs]$ nedit source/wargame.rst
[user@hostname docs]$ []
```

| Welcome to wargame : x                                                                                                    | A LICI                                                                                                    |
|----------------------------------------------------------------------------------------------------|----------------------------------------------------------------------------------------------------|
| 🔹 🔁 🗋 file:///home/book/w                                                                                                    | argame_distribution/wargame/docs/build/index.html                                                                       |
| Table Of Contents Welcome to wargame's documentation! Indices and tables This Page Show Source Quick search Ge Exter warch terms or a module, class or function name. | Welcome to wargame's<br>documentation!<br>Contents:<br>Indices and tables<br>• Index<br>• Module Index<br>• Search Page |
|                                                                                                    | 02015, Ninad Sathaya, J Powered by Sphine 1.3.2 & Alabaster 0.7.6 J Page source                                         |

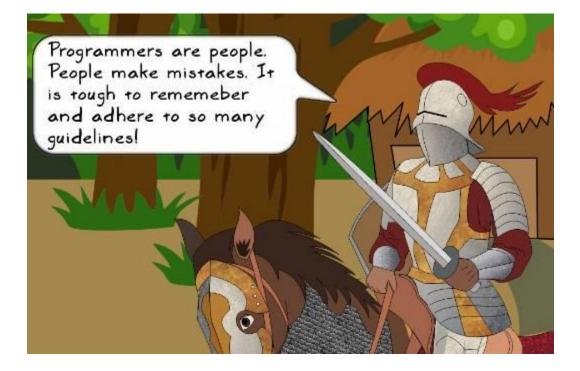

| Comment with Line Comment          | Ctrl+Slash       |
|------------------------------------|------------------|
| Comment with <u>B</u> lock Comment | Ctrl+Shift+Slash |
| <u>R</u> eformat Code              | Ctrl+Alt+L       |
| Auto-Indent Lines                  | Ctrl+Alt+I       |
| Optimi <u>z</u> e Imports          | Ctrl+Alt+0       |
| Rearrange Code                     |                  |
| Move Statement Do <u>w</u> n       | Ctrl+Shift+Down  |
| Move Statement <u>U</u> p          | Ctrl+Shift+Up    |
| Move Line Do <u>w</u> n            | Alt+Shift+Down   |
| Move Line <u>U</u> p               | Alt+Shift+Up     |
| Inspect Code                       |                  |
| <u>C</u> ode Cleanup               |                  |
| Run Inspection by Name             | Ctrl+Alt+Shift+I |
| Configure Current File Analysis    | Ctrl+Alt+Shift+H |
| View Offline Inspection Results    |                  |
|                                    |                  |

#### File Edit View Search Terminal Help

#### Messages

----

| +                               | . + +       |  |
|---------------------------------|-------------|--|
| message id                      | occurrences |  |
| +<br> missing-docstring         | 3           |  |
| wrong-import-position<br>+      | 1           |  |
| pointless-string-statement<br>+ | 1  <br> ++  |  |
| import-error<br>+               | 1           |  |

Global evaluation

Your code has been rated at 5.00/10 (previous run: 5.00/10, +0.00)

#### Messages

#### ------

| message id                              | occurrences     |  |  |
|-----------------------------------------|-----------------|--|--|
| +====================================== | =+============+ |  |  |
| missing-docstring                       | 3               |  |  |
| +                                       | -++             |  |  |
| wrong-import-position                   | 1               |  |  |
| +                                       | -++             |  |  |
| pointless-string-statement              | 1               |  |  |
| +                                       | -++             |  |  |

Global evaluation

Your code has been rated at 7.50/10 (previous run: 5.00/10, +2.50)

"""wargame.hut

This module contains the Hut class implementation.

This module is compatible with Python 3.5.x. It contains supporting code for the book, Learning Python Application Development, Packt Publishing,

:copyright: 2016, Ninad Sathaye

:license: The MIT License (MIT) . See LICENSE file for further details.

from \_\_future\_\_ import print\_function
from gameutils import print\_bold

class Hut:

"""Class to create hut objects in the game Attack of the Orcs

File Edit View Search Terminal Help

Messages by category

+----+ |type |number |previous |difference | 14 -4.00 |convention |0 1 +----+ |refactor |0 |0 |= 1 +----+ |warning |0 |1 |-1.00 | +----+ 1 |error |0 |0 |= +----+

Global evaluation

Your code has been rated at 10.00/10 (previous run: 7.50/10, +2.50)

## **Chapter 5: Unit Testing and Refactoring**

Health: Sir Foo: 40 Current occupants: ['enemy', 'friend', 'friend', 'enemy', 'friend'] Choose a hut number to enter (1-5): 1 Entering hut 1... Enemy sighted! Health: Sir Foo: 40 Health: enemy-1: 30 ...continue attack? (y/n): y ATTACK! Health: Sir Foo: 27 Health: enemy-1: 30 ...continue attack? (y/n): y ATTACK! Health: Sir Foo: 27 Health: enemy-1: 16 ...continue attack? (y/n): y ATTACK! Health: Sir Foo: 27 Health: enemy-1: 2 ...continue attack? (y/n):

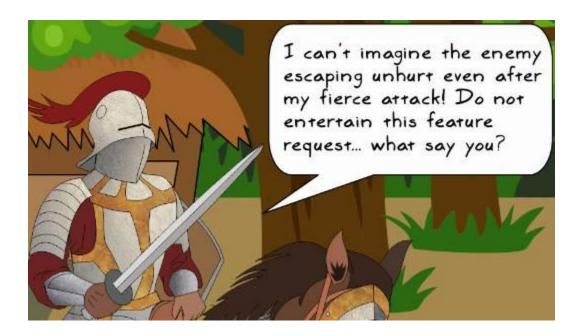

```
def weighted_random_selection(obj1, obj2):
    weighted_list = 3 * [id(obj1)] + 7 * [id(obj2)]
    selection = random.choice(weighted_list)

    if selection == id(obj1):
        return obj1

        return obj1

        Original function
```

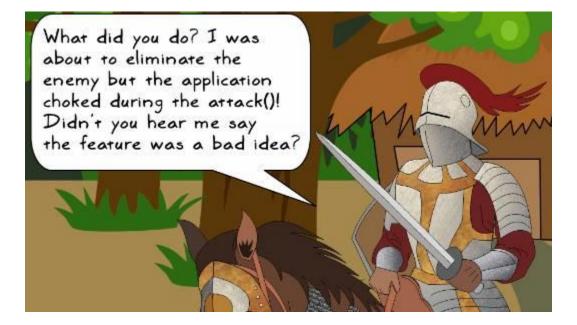

```
Health: Sir Foo: 40
Current occupants: ['unoccupied', 'friend', 'unoccupied', 'enemy', 'enemy']
Choose a hut number to enter (1-5): 4
Entering hut 4... Enemy sighted!
Health: Sir Foo: 40 Health: enemy-4: 30
...continue attack? (y/n): y
Traceback (most recent call last):
  File "attackoftheorcs.py", line 188, in <module>
    game.play()
  File "attackoftheorcs.py", line 172, in play
   self.player.acquire_hut(self.huts[idx-1])
  File "/home/ch/wargame/knight.py", line 87, in acquire_hut
    self.attack(hut.occupant)
  File "/home/ch/wargame/abstractgameunit.py", line 74, in attack
    injured_unit.health_meter = max(injured_unit.health_meter - injury, 0)
AttributeError: 'NoneType' object has no attribute 'health_meter'
```

```
import unittest
class MyUnitTests(unittest.TestCase):
  def setUp(self):
                                       Inherited methods of
TestCase
     print("In setUp...")
  def tearDown(self):
     print("Tearing Down the test.")
     print("~"*10)
                                         Methods with prefix 'test'
  def test_2(self):
      print("in test 2")
                                         are recognized as test cases
      self.assertEqual(1+1, 2)
                                          by the test runner
  def test_l(self):
     print("in test_1")
      self.assertTrue(1+1 == 2)
                                          By default this is not
                                          identified as a test method
  def will not be called(self): --
     print("this method will not be called automatically")
if __name__ == '__main__': Load and run the tests
   unittest.main() -
```

```
[user@hostname ch5]$ python testcasedemo.py
In setUp..
in test_1
                    First test
Tearing Down the test.
~~~~~~~~
.In setUp..
in test_2
                   Second test
Tearing Down the test.
~~~~~~~~
Ran 2 tests in 0.001s All is well. No problems found
                while running these tests
ок 🗲
[user@hostname ch5]$ python testcasedemo.py
In setUp..
in test_1
Tearing Down the test.
~~~~~~~~~
.In setUp..
in test_2
Tearing Down the test.
~~~~~~~~
F
FAIL: test_2 (__main__.MyUnitTests)
Traceback (most recent call last):
 File "testcasedemo.py", line 14, in test_2
   self.assertEqual(1+1, 3)
AssertionError: 2 != 3
Ran 2 tests in 0.002s
FAILED (failures=1)
 @unittest.skip("Skipping test_2")
 def test 2(self):
    print("in test_2")
    self.assertEqual(1+1, 3)
 @unittest.skip("Skipping test 1")
 def test 1(self):
   print("in test 1")
```

self.assertTrue(1+1 == 2)

```
[user@hostname ch5]$ python testcasedemo.py
SS
_____
Ran 2 tests in 0.000s
OK (skipped=2)
 gunittest.expectedFailure
 def test_2(self):
    print("in test_2")
    self.assertEqual(1+1, 3)
 @unittest.skip("Skipping test_1")
 def test l(self):
    print("in test 1")
   self.assertTrue(1+1 == 2)
[user@hostname ch5]$ python testcasedemo.py
sIn setUp..
in test_2
Tearing Down the test.
-----
```

```
x
```

Ran 2 tests in 0.002s

OK (skipped=1, expected failures=1)

```
import unittest
```

```
class HyUnitTestA(unittest.TestCase):
    def test a2(self):
        print("MyUnitTestA.test a2")
        self.assertNotEqual(1 + 1, 3)
    def test al(self):
        print("MyUnitTestA.test al")
        self.assertTrue(1 + 1 == 2)
    def not called by default(self):
        print("MyUnitTestA: This method will not be called by default")
class MyUnitTestB(unittest.TestCase):
    def test_b2(self):
        print("MyUnitTestB.test b2")
       self.assertNotEqual( 4*4 , 15)
    def test bl(self):
        print("MyUnitTestB.test bl")
        self.assertTrue(4 + 4 == 8)
    def not called by default(self):
        print("MyUnitTestB: This method will not be called by default")
```

```
def suite():
    ""Return a composite testsuite that aggregates two testsuits.
     These sub-testsuites, in turn, aggragate all the tests in classes
     'MyUnitTestA' and 'MyUnitTestB'
    ireturn: Instance of 'unittest. Testsuite'
1
    print("Inside suite()...")
    # Create a test suite by collecting all test cases defined
    # in MyUnitTestA. By default it only looks for methods starting
    # with test*
    suite_a = unittest.makeSuite(MyUnitTestA)
    # Similarly, create suite b using testcases from MyUnitTestB
    suite_b = unittest.makeSuite(MyUnitTestB)
    # Add a new testcase to suite b.
    suite_b.addTest(MyUnitTestB("not called by default"))
    # Return a composite test suite containing suite a and suite b
    return unittest.TestSuite((suite_a, suite_b))
10
```

```
if __name__ == '__main__':
    # Run the tests.
    unittest.main(defaultTest='suite')
```

```
[user@hostname ch5]$ python testsuitedemo.py
Inside suite()...
MyUnitTestA.test_a1
.MyUnitTestA.test_a2
.MyUnitTestB.test_b1
.MyUnitTestB.test_b2
.MyUnitTestB: This method will not be called by default
.
Ran 5 tests in 0.000s
```

```
0K
```

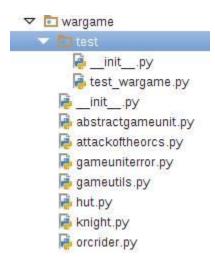

import unittest
from knight import Knight
from orcrider import OrcRider
from abstractgameunit import AbstractGameUnit
from gameutils import weighted\_random\_selection
from hut import Hut
from attackoftheorcs import AttackOfTheOrcs

#### class TestWarGame(unittest.TestCase):

"""This class contains unit tests for the game Attack of The Orcs."""

```
def setUp(self):
```

"""Overrides the setUp fixture of the superclass."""
self.knight = Knight()
self.enemy = OrcRider()

```
def test_injured_unit_selection(self):
```

"""Unit test to verify working of weighted\_random\_selection()"""
pass # To be implemented!

```
if __name__ == '__main__':
    unittest.main()
```

[user@hostname wargame]\$ python -m unittest test.test\_wargame
F
FAIL: test\_injured\_unit\_selection (test.test\_wargame.TestWarGame)
Unit test to check if the function ..
Traceback (most recent call last):
 File "/home/bookuser/wargame/test/test\_wargame.py", line 72, in test\_
injured\_unit\_selection
 "Injured unit must be an instance of AbstractGameUnit")
AssertionError: None is not an instance of <class 'abstractgameunit.Abs
tractGameUnit'> : Injured unit must be an instance of AbstractGameUnit

Ran 1 test in 0.001s

FAILED (failures=1)

```
def acquire(self, new_occupant):
    self.occupant = new_occupant
    self.is_acquired = True
    print_bold("GOOD JOB! Hut %d acquired" % self.number)
```

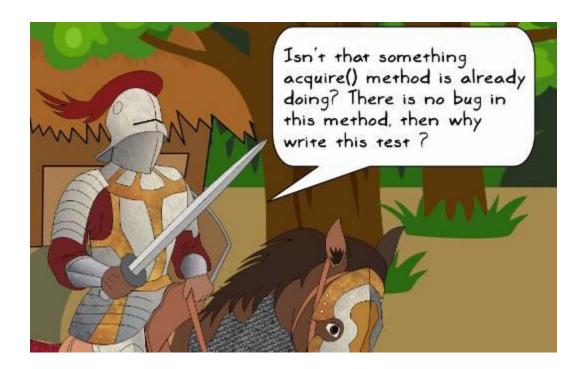

```
def test_acquire_hut(self):
    """Unittest to verify hut occupant after it is acquired
    Unit test to ensure that when hut is 'acquired', the
    'hut.occupant' is updated to the 'Knight' instance.
    """
    print("\nCalling test_hut.test_acquire_hut..")
    hut = Hut(4, None)
    hut.acquire(self.knight)
    self.assertIs(hut.occupant, self.knight)
```

```
[user@hostname wargame]$ python -m unittest \
> test.test_wargame.TestWarGame.test_acquire_hut
GOOD JOB! Hut 4 acquired
.
Ran 1 test in 0.000s
OK
```

```
from knight import Knight
from hut import Hut

class TestHut(unittest.TestCase):
    """Contains unit tests for the game Attack of The Orcs."""
    def setUp(self):
        """Called just before the calling each unit test"""
        self.knight = Knight()

    def test_acquire_hut(self):
        """Unittest to verify hut occupant after it is acquired"""
        print("\nCalling test_hut.test_acquire_hut..")
        hut = Hut(4, None)
        hut.acquire(self.knight)
        self.assertIs(hut.occupant, self.knight)

if __name__ == '__main__':
```

```
unittest.main()
```

[user@hostname wargame]\$ ls -1 test | cat \_\_init\_\_.py test\_hut.py test\_hut.py [user@hostname wargame]\$ python -m unittest discover ./test/ Calling test\_hut.test\_acquire\_hut. GOOD JOB! Hut 4 acquired . Calling test\_wargame.test\_injured\_unit\_selection.. Ran 2 tests in 0.001s

0K

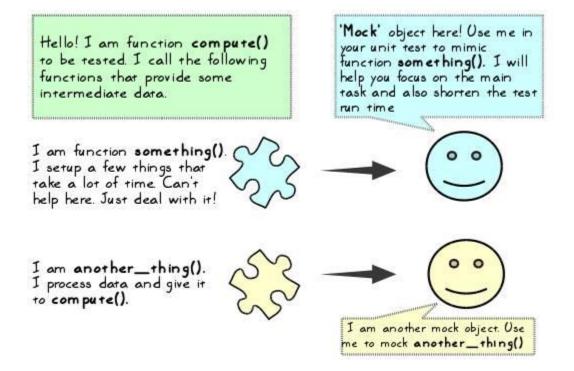

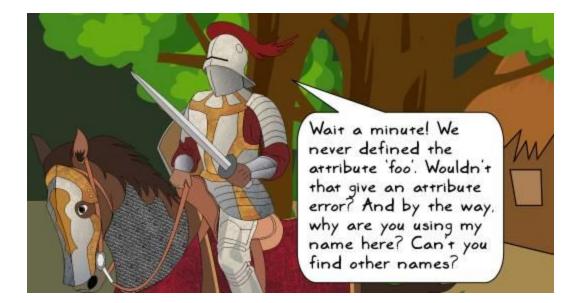

# import unittest from unittest.mock import Mock, call

```
class MyClassA:
```

```
"""Class for mock demo"""

def foo(self):

"""Return a number"""

# Assume it does some lengthy computation here (not shown)

return 100
```

```
def foo2(self, num):
    """Return another number"""
    # Assume it does some lengthy computation here (not shown)
    return num + 200
```

#### def compute(self):

```
"""Demonstrate use of mock objects"""
x1 = self.foo()
x2 = self.foo2(x1)
print("x1 = %d, x2 = %d"%(x1, x2))
result = x1 + x2
print("In MyClassA.compute, result = x1 + x2 = ", result)
return result
```

```
class TestA(unittest.TestCase):
    """Write test cases for methods from class MyClassA"""
   def test compute(self):
        """Unit test for MyClassA.compute"""
       a = MyClassA()
       # Create a mock object and mock methods of MyClassA
       mockObj = Mock()
       a.foo = mockObj.foo
       a.foo2 = mockObj.foo2
       # Assuming you know the return values, set those for the mocks
       a.foo.return value = 100
       a.foo2.return_value = 300
       # Run the computation. Calls to foo and foo2 in compute method are
       # now replaced with mock object calls that return the desired value.
       result = a.compute()
       # Verify the results
       self.assertEqual(result, 400)
       # Get info on how the mock objects are actually called by compute.
       test_call_list = mockObj.mock_calls
       print("test_call_list =", test_call_list)
       # Compare it against some reference calling order
        reference_call_list = [call.foo(), call.foo2()]
       self.assertEqual(test_call_list, reference_call_list)
```

```
if __name__== '__main__':
    unittest.main()
```

```
def test_compute_with_patch_alternate(self):
    """Unit test for MyClassA.compute, using mock.patch
    ... note:: This uses 'mock.patch' but does not use the 'new' arg
    print("Running test_compute_with_patch_alternate...")
    mockObj = Mock()
    with unittest.mock.patch('___main__.MyClassA.foo') as foo_patch:
        foo_patch.return_value = 500
        a = MyClassA()
        result = a.compute()
    # Verify the results. The test is expected to fail since we
    # are using a return value of 500 using MyClassA.foo!
    self.assertEqual(result, 400)
```

#### def play(self):

```
""Workhorse method to play the game....'""
# Create a Knight instance, create huts and preoccupy them with
# a game character instance (or leave empty)
self.setup_game_scenario()
# Initial setup is done, now the main play logic.
acquired_hut_counter = 0
while acquired_hut_counter < 5:</pre>
    idx = self._process_user_choice()
    self.player.acquire_hut(self.huts[idx-1])
    if self.player.health meter <= 0:</pre>
        print bold("YOU LOSE :( Better luck next time")
        break
    if self.huts[idx-1].is acquired:
        acquired hut counter += 1
if acquired hut counter == 5:
    print_bold("Congratulations! YOU WIN!!!")
```

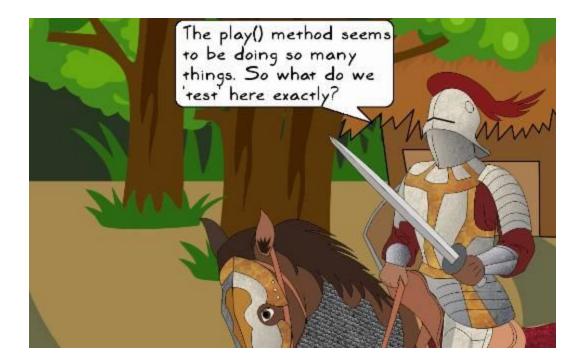

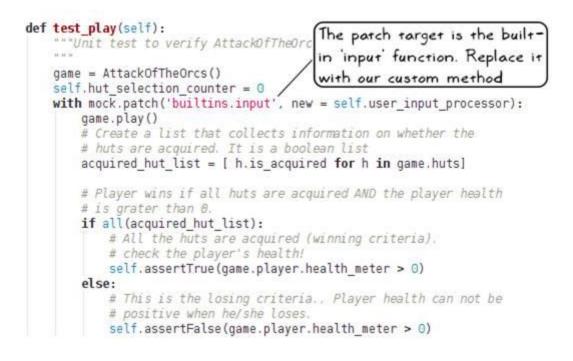

```
def user input processor(self, prompt):
    """Simulate user input based on user prompt
   :param prompt: The question asked to the user
   :return: The simulated user input
   # The prompt can be either of the following:
   # 1. "choose a hut number to enter (1-5):"
   # 2. "...continue attack? (y/n):"
   # Check if some keywords exist in the prompt
   if 'hut' in prompt.lower():
       # 'The prompt contains 'hut'..should be asking for a hut number.
       self.hut selection counter += 1
       assert self.hut selection counter <= 5
        return self.hut selection counter
    elif 'attack' in prompt.lower():
       # This prompt should be asking permission to continue attack
        return 'y'
    else:
        raise Exception("Got an unexpected prompt!", prompt)
```

```
[user@hostname wargame]$ python -m unittest test.test_wargame.TestWarGame.test_play
Mission:
 1. Fight with the enemy.
 2. Bring all the huts in the village under your control
              Health: Sir Foo: 40
Current occupants: ['friend', 'friend', 'unoccupied', 'friend', 'enemy']
Entering hut 1... Friend sighted!
GOOD JOB! Hut 1 acquired
Current occupants: ['ACQUIRED', 'friend', 'unoccupied', 'friend', 'enemy']
Entering hut 2... Friend sighted!
GOOD JOB! Hut 2 acquired
Current occupants: ['ACQUIRED', 'ACQUIRED', 'unoccupied', 'friend', 'enemy']
Entering hut 3... Hut is unoccupied
GOOD JOB! Hut 3 acquired
Current occupants: ['ACQUIRED', 'ACQUIRED', 'ACQUIRED', 'friend', 'enemy']
Entering hut 4... Friend sighted!
GOOD JOB! Hut 4 acquired
Current occupants: ['ACQUIRED', 'ACQUIRED', 'ACQUIRED', 'ACQUIRED', 'enemy']
Entering hut 5... Enemy sighted!
Health: Sir Foo: 40 Health: 5: 30 ATTACK! Health: Sir Foo: 25 Health: 5: 30 ATTACK!
Health: Sir Foo: 25 Health: 5: 15 ATTACK! Health: Sir Foo: 25 Health: 5: 2 ATTACK!
Health: Sir Foo: 25 Health: 5: 0
GOOD JOB! Hut 5 acquired
Congratulations! YOU WIN!!!
Ran 1 test in 0.001s
```

```
ΟK
```

.....

Ran 4 tests in 0.002s

#### 0K

| Name                           | Stmts         | Miss | Cover |
|--------------------------------|---------------|------|-------|
|                                |               |      |       |
| abstractgameunit.py            | 39            | 4    | 90%   |
| attackoftheorcs.py             | 79            | 20   | 75%   |
| gameuniterror.py               | 12            | 8    | 33%   |
| gameutils.py                   | 19            | 7    | 63%   |
| hut.py                         | 19            | O    | 100%  |
| knight.py                      | 41            | 7    | 83%   |
| orcrider.py                    | 12            | 1    | 92%   |
| test/initpy                    | 5             | O    | 100%  |
| test/test_wargame.py           | 55            | 12   | 78%   |
|                                |               |      |       |
| TOTAL<br>[user@hostname wargam | 281<br>e]\$ 📕 | 59   | 79%   |

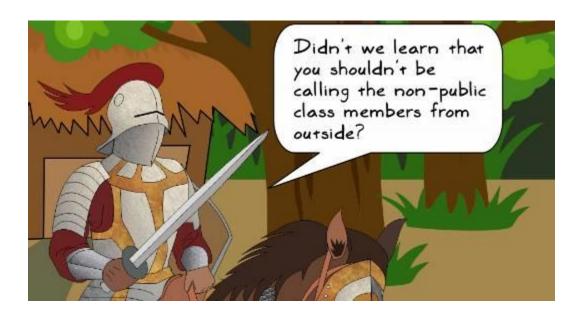

----

- -

```
if name == ' main ':
                                          Before function extraction
   keep playing = 'y'
   occupants = ['enemy', 'friend', 'unoccupied']
   # Print the game mission
   width = 72
   dotted line = '-' * width
   print(dotted line)
   print("\033[1m" + "Attack of The Orcs v0.0.1:" + "\033[0m")
   msq = (
       "The war between humans and their arch enemies, Orcs, was in the "
       "offing. Sir Foo, one of the brave knights guarding the southern "
       "plains began a long journey towards the east through an unknown "
       "dense forest. On his way, he spotted a small isolated settlement."
       " Tired and hoping to replenish his food stock, he decided to take"
       " a detour. As he approached the village, he saw five huts. There "
       "was no one to be seen around. Hesitantly, he decided to enter..")
   print(textwrap.fill(msg, width=width))
```

```
def show_theme_message(dotted_line, width): After function extraction
    """Print the game theme in the terminal window"""
    print(dotted_line)
    print("\033[lm" + "Attack of The Orcs v0.0.1:" + "\033[Om")
    msg = (
        "The war between humans and their arch enemies, Orcs, was in the "
        "offing. Sir Foo, one of the brave knights guarding the southern "
        "plains began a long journey towards the east through an unknown "
        "dense forest. On his way, he spotted a small isolated settlement."
        "Tired and hoping to replenish his food stock, he decided to take"
        " a detour. As he approached the village, he saw five huts. There "
        "was no one to be seen around. Hesitantly, he decided to enter..")
```

print(textwrap.fill(msg, width=width))

```
if __name__ == '__main__':
    keep_playing = 'y'
    occupants = ['enemy', 'friend', 'unoccupied']
    # Print the game mission
    width = 72
    dotted_line = '-' * width
    (show_theme_message(dotted_line, width))
```

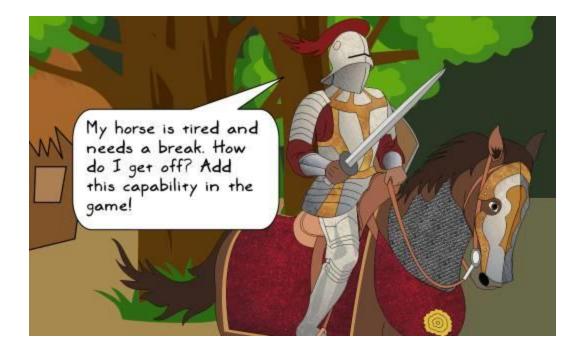

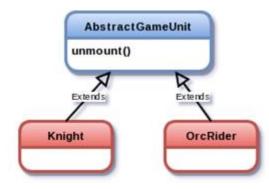

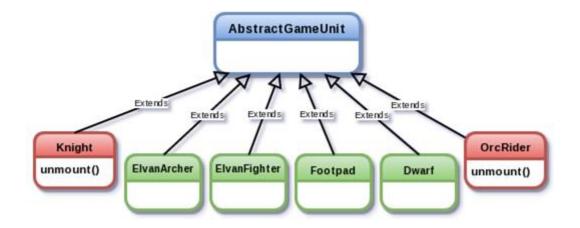

```
Before refactoring
def play(self):
       Workhorse method to play the game...."""
    self.player = Knight()
    self._occupy_huts()
    self.show game mission()
    self.player.show health(bold=True)
    # Initial setup is done, now the main play logic.
    acquired hut counter = 0
    while acquired_hut_counter < 5:</pre>
        idx = self._process_user_choice()
        self.player.acquire_hut(self.huts[idx-1])
        if self.player.health meter <= 0:</pre>
            print_bold("YOU LOSE :( Better luck next time")
            break
        if self.huts[idx-1].is_acquired:
            acquired hut counter += 1
    if acquired hut counter == 5:
            print_bold("Congratulations! YOU WIN!!!")
def setup game scenario(self):
    """'Create player and huts and then randomly pre-occupy huts...'""
    self.player = Knight()
    self._occupy_huts()
    self.show game mission()
    self.player.show_health(bold=True)
                                                     After refactoring
def play(self):
    ""Workhorse method to play the game...."""
    # Create a Knight instance, create huts and preoccupy them with
    # a game character instance (or leave empty)
    self.setup game_scenario()
    # Initial setup is done, now the main play logic.
    acquired hut counter = 0
    while acquired hut counter < 5:
        idx = self. process user choice()
        self.player.acquire_hut(self.huts[idx-1])
```

```
if self.player.health_meter <= 0:
    print_bold("YOU LOSE :( Better luck next time")
    break</pre>
```

```
if self.huts[idx-1].is_acquired:
    acquired_hut_counter += 1
```

```
if acquired_hut_counter == 5:
    print_bold("Congratulations! YOU WIN!!!")
```

## **Chapter 6: Design Patterns**

```
def initial_number(x):
    print("1. Initial number "
        "(orig environment during function creation): {}".format(x))
    def modified_number(y):
        print(" x: {}, y: {} , x+y: {} ".format(x,y,x+y))
        return x+y
    return modified_number
```

```
if __name__ == '__main__':
    foo = initial_number(100)
    print("2. Now calling this function with "
        "its original environment loaded:")
    foo(1)
    foo(5)
```

```
abstractfactory_pythonic.py
adapterpattern_multiple_methods.py
adapterpattern.py
simplefactory_pythonic_alternatesolution.py
simplefactory_pythonic.py
simplefactory_traditional.py
strategypattern_pythonic.py
strategypattern_traditional.py
```

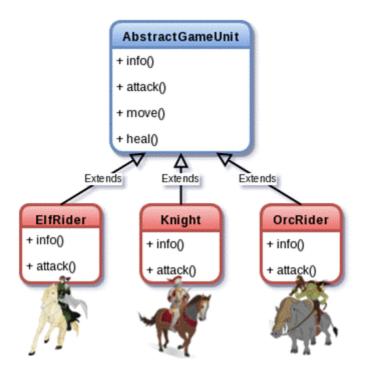

[user@hostname v6.0.0]\$ python attackoftheorcs.py Mission: 1.Defeat all the enemy units in 20 turns. TIPS: 1. This is an open battle. Enemy units could be present anywhere. 2. Use the 'huts' to get 'healed' but watch out for hiding enemies! 3. You will get automatic help from your army during your turn. Health: Sir Foo: 40 Friendly units under your command: 6, Enemies to defeat: 10, Huts: 4 Surroundings: 1. East : A HUT (reachable in 2 turns) West : An ENEMY (you are facing the enemy right now!) North: A FRIEND (reachable in 1 turn) South: A FENCE you CAN NOT cross! Move(M) or Attack(A)? M You have decided to move... Select direction East/West/North/South: South You CAN NOT move South. There is a FENCE! Try again

Select a direction to move:

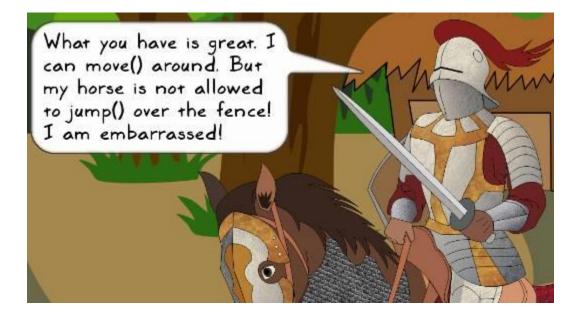

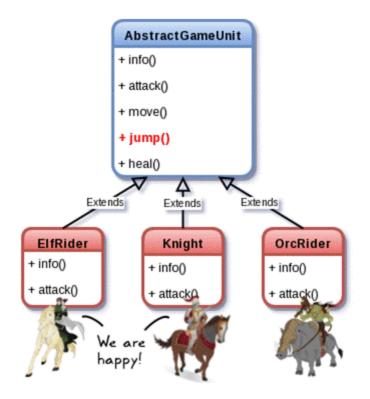

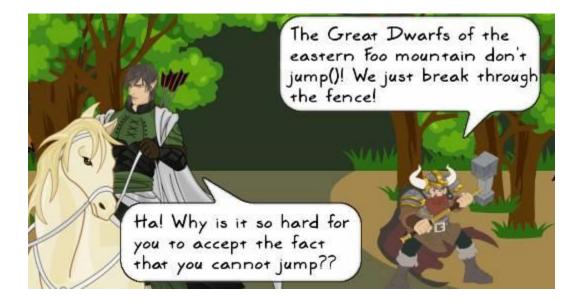

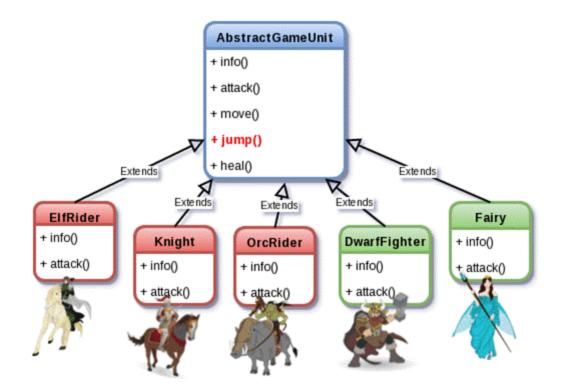

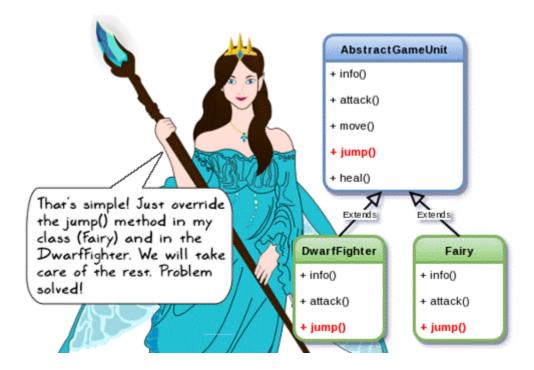

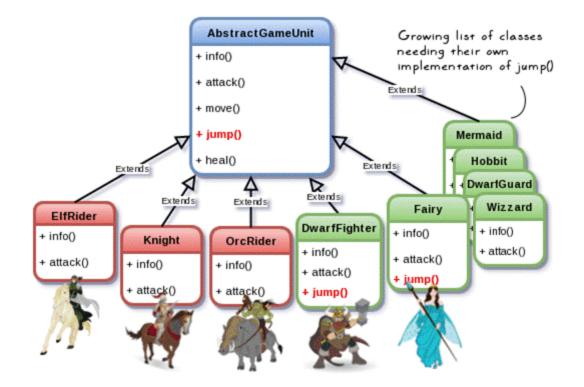

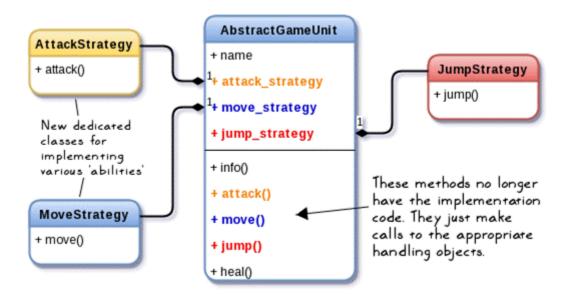

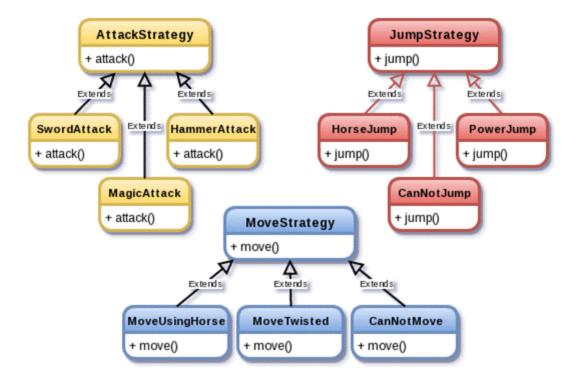

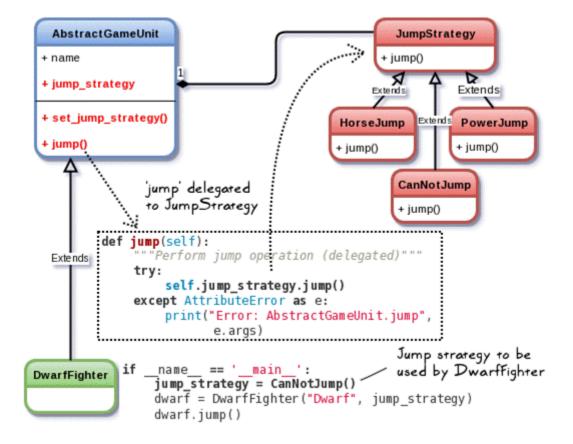

```
from abc import ABCMeta, abstractmethod
class AbstractGameUnit(metaclass=ABCMeta):
    def init (self, name, jump object=None):
       self.jump strategy = None
        self.name = name
        self.set jump strategy(jump object)
    def set_jump_strategy(self, jump_object = None):
        ""Set the object that defines the jump strategy(algorithm)"""
        if isinstance(jump_object, JumpStrategy):
           self.jump strategy = jump object
        else:
          self.jump strategy = JumpStrategy()
    def jump(self):
         ""Perform jump operation (delegated)"""
       try:
            self.jump strategy.jump()
        except AttributeError as e:
          print("Error: AbstractGameUnit.jump:", e.args)
   @abstractmethod
    def info(self):
       pass
class DwarfFighter(AbstractGameUnit):
    def info(self):
       print("I am a great dwarf of the eastern foo mountain!")
class JumpStrategy:
    """Set up the object that defines the jump strategy."""
    def jump(self):
    print("--> JumpStrategy.jump: Default jump")
class CanNotJump(JumpStrategy):
    def jump(self):
       print("--> CanNotJump.jump: I can not jump")
class PowerJump(JumpStrategy):
    def jump(self):
       print("--> PowerJump.jump: I can jump 100 feet from the ground!")
class HorseJump(JumpStrategy):
    def jump(self):
       print("--> HorseJump.jump: Jumping my horse.")
```

```
if __name__ == '__main__':
   jump_strategy = CanNotJump()
   dwarf = DwarfFighter("Dwarf", jump strategy)
   print("\n{STRATEGY-I} Dwarf trying to jump:")
   dwarf.jump()
   print("-"*56)
   # Optionally change the jump strategy later
   print("\n{STRATEGY-II} Dwarf given a 'magic potion' to jump:")
   dwarf.set_jump_strategy(PowerJump())
   dwarf.jump()
   print("-"*56)
[user@hostname ch6]$ python strategypattern_traditional.py
{STRATEGY-I} Dwarf trying to jump:
--> CanNotJump.jump: I can not jump
{STRATEGY-II} Dwarf given a 'magic potion' to jump:
--> PowerJump.jump: I can jump 100 feet from the ground!
from abc import ABCMeta, abstractmethod
from collections import Callable
                                               Make sure
                                               jump_strategy is a
class AbstractGameUnit(metaclass=ABCMeta):
                                               function
   def init (self, name, jump strategy):
       assert(isinstance(jump strategy, Callable))
       self.name = name
       self.jump = jump_strategy
                                   Assign the function jump_strategy
   @abstractmethod
                                   to the variable self.jump.
   def info(self):
                                   (See the calling code)
      pass
class DwarfFighter(AbstractGameUnit):
   def info(self):
      print("I am a great dwarf of the eastern foo mountain!")
                                                 Simple functions
def can not jump():
   print("--> CanNotJump.jump: I can not jump")
                                             / defining various
                                                 jump strategies
def power_jump():
   print("--> PowerJump.jump: I can jump 100 feet from the ground!")
def horse_jump():
   print("--> HorseJump.jump: Jumping my horse.")
```

```
if __name__ == '__main__':
    dwarf = DwarfFighter("Dwarf", can_not_jump)
    print("\n{STRATEGY-I} Dwarf trying to jump:")
    dwarf.jump()
    print("-"*56)

    # Optionally change the jump strategy later
    print("\n{STRATEGY-II} Dwarf given a 'magic potion' to jump:")
    dwarf.jump = power_jump
    dwarf.jump()
    print("-"*56)
```

```
class Kingdom:
    def recruit (self, unit_type):
        unit = None
        if unit_type == 'ElfRider':
            unit = ElfRider()
        elif unit_type == 'Knight':
            unit = Knight()
        elif unit_type == "DwarfFighter":
            unit = DwarfFighter()
        elif unit_type == 'OrcRider':
            unit = OrcRider()
        elif unit_type == 'OrcKnight':
            unit = OrcKnight()
        self.pay_gold(unit)
        self.update records(unit)
        return unit
```

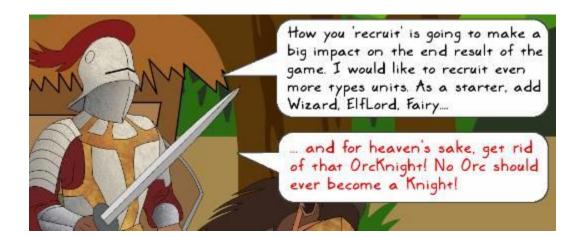

```
class Kingdom:
   def recruit(self, unit_type):
        unit = None
        if unit type == 'ElfRider':
            unit = ElfRider()
        elif unit_type == 'Knight':
            unit = Knight()
        elif unit_type == "DwarfFighter":
            unit = DwarfFighter()
        elif unit_type == 'OrcRider':
            unit = OrcRider()
        # OrcKnight to be removed in the next release:
        # elif unit type == 'OrcKnight':
        #
             unit = OrcKnight()
        elif unit_type == 'Fairy':
            unit = Fairy()
        elif unit_type == 'Wizard':
            unit = Wizard()
        elif unit_type == 'ElfLord':
            unit = ElfLord()
        elif unit_type == 'OrcFighter':
            unit = OrcFighter()
        self.pay_gold(unit)
        self.update_records(unit)
```

return unit

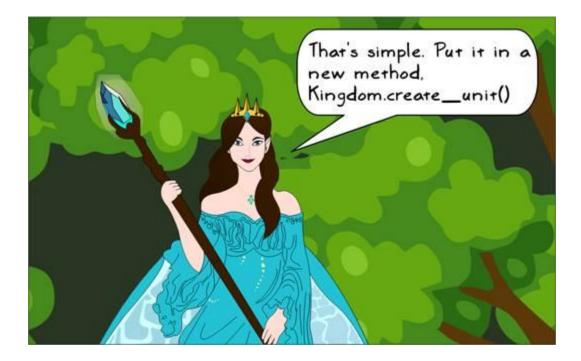

```
class UnitFactory:
    def create unit(self, unit_type):
        unit = None
        if unit type == 'ElfRider':
            unit = ElfRider()
        elif unit_type == 'Knight':
            unit = Knight()
        elif unit type == "DwarfFighter":
            unit = DwarfFighter()
        elif unit_type == 'OrcRider':
            unit = OrcRider()
        elif unit type == 'Fairy':
            unit = Fairy()
        elif unit_type == 'Wizard':
            unit = Wizard()
        elif unit_type == 'ElfLord':
            unit = ElfLord()
        elif unit type == 'OrcFighter':
            unit = OrcFighter()
        return unit
```

```
class Kingdom:
    def __init__(self, factory):
        self.factory = factory
    def recruit(self, unit_type):
        unit = self.factory.create_unit(unit_type)
        self.pay_gold(unit)
        self.update_records(unit)
        return unit
    def pay_gold(self, something):
        print("GOLD PAID")
    def update_records(self, something):
        print("Some logic (not shown) to update database of units")
```

```
if __name__ == "__main__":
    factory = UnitFactory()
    k = Kingdom(factory)
    elf_unit = k.recruit("ElfRider")
    print(elf_unit)
```

```
class UnitFactory:
   units dict = {
        'elfrider': ElfRider,
                                           A Python dictionary
        'knight': Knight,
                                             created as a 'class variable'
       'dwarffighter': DwarfFighter,
        'orcrider': OrcRider,
        'fairy': Fairy,
        'wizard': Wizard,
        'elflord': ElfLord,
                                            Defined as a class method
        'orcfighter': OrcFighter
    3
                                            (@classmethod). See the
                                            calling code
    @classmethod
    def create_unit(cls, unit_type):
       key = unit_type.lower()
        return cls.units_dict.get(key)()
class Kingdom:
   ss Kingdom:
factory = UnitFactory ----- factory is declared as a
class variable
   def recruit(self, unit_type):
       unit = type(self).factory.create_unit(unit_type)
       self.pay_gold(unit)
       self.update_records(unit)
                                       type(self).factory is
       return unit
                                       equivalent to
                                       Kingdom.factory
   def pay gold(self, something):
       print("GOLD PAID")
   def update_records(self, something):
       print("Some logic (not shown) to update database of units")
```

```
if __name__ == "__main__":
    k = Kingdom()
    elf_unit = k.recruit("ElfRider")
    print(elf_unit)
```

```
class Kingdom:
    def buy_accessories(self):
        armor = Jacket()
        locket = GoldLocket()
        accesories = [armor, locket]
        self.pay_gold(accesories)
        self.update_records(accesories)
    def pay_gold(self):
        print("GOLD PAID")
    def update_records(self, accesories):
        print("Some logic (not shown) to update database of accesories")
```

```
class Kingdom:
   def buy_accessories(self, armor_type, locket_type):
       if armor type == 'ironjacket':
           armor = IronJacket()
       elif armor_type == "powersuit":
           armor = PowerSuit()
       elif (type == 'mithril'):
           armor = MithrilArmor()
       if locket_type == "goldlocket":
           locket = GoldLocket()
        elif locket_type == "superlocket":
            locket = SuperLocket()
       elif locket_type == "magiclocket":
           locket = MagicLocket()
       accesories = [armor, locket]
       self.pay_gold(accesories)
       self.update_records(accesories)
```

```
class AccessoryFactory:
    armor_dict = {
        'ironjacket': IronJacket,
        'powersuit': PowerSuit,
        'mithril': MithrilArmor
    3
    locket dict = {
        'goldlocket': GoldLocket,
        'superlocket': SuperLocket,
        'magiclocket': MagicLocket
    3
    Classmethod
    def create armor(cls, armor type):
        return cls.armor dict.get(armor type)()
    Cclassmethod
    def create locket(cls, locket type):
       return cls.locket dict.get(locket type)()
class Kingdom:
    def __init__(self, factory):
       self.factory = factory
    def buy_accessories(self, armor_type, locket_type):
        armor = self.factory.create_armor(armor_type)
        locket = self.factory.create locket(locket type)
       print("Kingdom armor:", armor)
        accesories = [armor, locket]
        self.pay_gold(accesories)
        self.update records(accesories)
    def pay_gold(self, accessories):
       print("GOLD PAID")
    def update records(self, accesories):
        print("Some logic (not shown) to update database of accesories")
if __name__ == '__main__':
    factory = AccessoryFactory()
    k = Kingdom(factory)
    k.buy_accessories("mithril", "magiclocket")
```

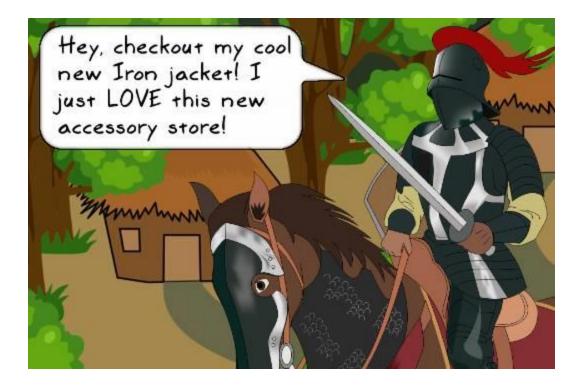

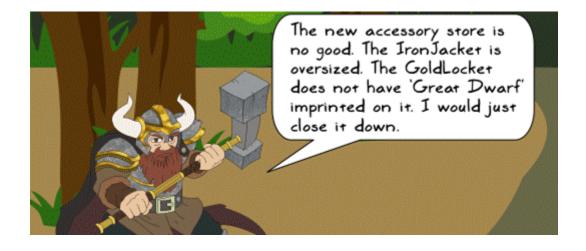

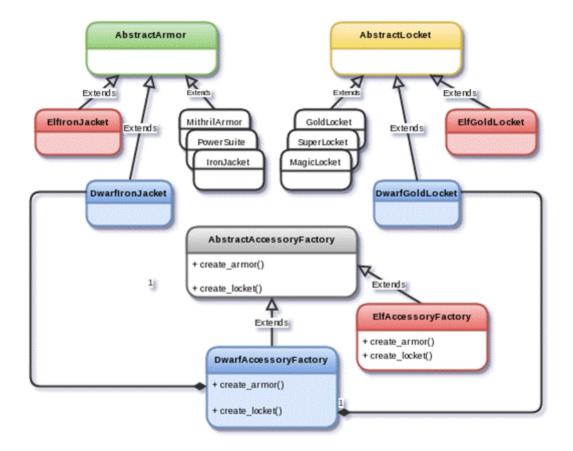

```
class Kingdom:
    factory = AccessoryFactory
    def buy accessories(self, armor type, locket type):
        armor = type(self).factory.create armor(armor type)
        locket = type(self).factory.create locket(locket type)
        accessories = [armor, locket]
        self.pay gold(accessories)
        self.update records(accessories)
        self.print_info(armor, locket)
    def pay gold(self, accessories):
        print("GOLD PAID")
    def update records(self, accessories):
        print("Updated database of accessories")
    def print info(self, armor, locket):
        print("Done with shopping in
                                               :", type(self).__name__)
        print(" concrete class for armor :", type(armor).__name__)
print(" concrete class for locket :", type(locket).__name__)
```

```
class DwarfKingdom(Kingdom):
    factory = DwarfAccessoryFactory
```

```
class AccessoryFactory:
    armor dict = {
        'ironjacket': IronJacket,
        'powersuit': PowerSuit,
        'mithril': MithrilArmor
   3
    locket dict = {
        'goldlocket': GoldLocket,
        'superlocket': SuperLocket,
        'magiclocket': MagicLocket
    3
   @classmethod
    def create armor(cls, armor type):
        return cls.armor dict.get(armor type)()
   oclassmethod
    def create locket(cls, locket type):
        return cls.locket_dict.get(locket_type)()
```

```
class DwarfAccessoryFactory(AccessoryFactory):
    armor_dict = {
        'ironjacket': DwarfIronJacket,
        'powersuit': DwarfPowerSuit,
        'mithril': DwarfMithrilArmor
    }
    locket_dict = {
        'goldlocket': DwarfGoldLocket,
        'superlocket': DwarfSuperLocket,
        'magiclocket': DwarfMagicLocket
    }
```

```
if __name__ == '__main__':
    print("Buying accessories in default Kingdom...")
    k = Kingdom()
    k.buy_accessories("ironjacket", "goldlocket")
    print("-"*56)
    print("Buying accessories in DwarfKingdom...")
    dwarf_kingdom = DwarfKingdom()
    dwarf_kingdom.buy_accessories("ironjacket", "goldlocket")
```

[user@hostname ch6]\$ python abstractfactory\_pythonic.py Buying accesories in default Kingdom... GOLD PAID Updated database of accessories Done with shopping in : Kingdom concrete class for armor : IronJacket concrete class for locket : GoldLocket Buying accesories in DwarfKingdom... GOLD PAID Updated database of accessories Done with shopping in : DwarfKingdom concrete class for armor : DwarfIronJacket concrete class for locket : DwarfGoldLocket

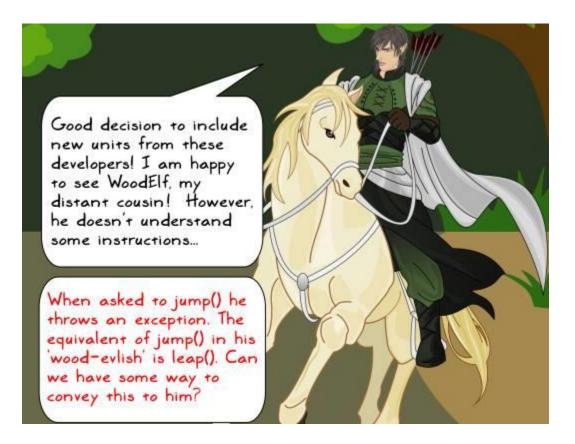

```
class WoodElf:
    """WoodElf class from third party developers"""
    def leap(self):
        print("Inside WoodElf.leap")
class ElfRider:
    def jump(self):
       print("Inside ElfRider.jump")
class Knight:
    def jump(self):
       print("Inside Knight.jump")
if __name__ == '__main__':
   # With our existing API, client code can call jump() method
    # for characters like ElfRider, Knight and so on.
    elf = ElfRider()
    knight =Knight()
    elf.jump()
    knight.jump()
    # But the new WoodElf class doesn't support jump() as an API method.
    # The client is forced to call leap() instead.
    wood elf = WoodElf()
  #wood_elf.jump() # <-- Will throw an AttributeError</pre>
    wood elf.leap()
```

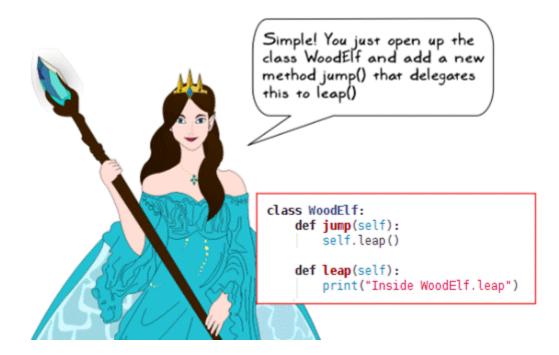

```
class WoodElfAdapter:
    def init (self, wood elf):
       self.wood elf = wood elf
    def jump(self):
       self.wood elf.leap()
class WoodElf:
   """WoodElf class from third party developers"""
    def leap(self):
       print("Inside WoodElf.leap")
if __name__ == '__main__':
    elf = ElfRider()
    elf.jump()
    wood elf = WoodElf()
   wood_elf_adapter = WoodElfAdapter(wood_elf)
    wood_elf_adapter.jump()
class ElfRider:
    def jump(self):
       print("Inside ElfRider.jump")
class WoodElf:
    def leap(self):
       print("Inside WoodElf.leap")
    def climb(self):
       print("Inside WoodElf.climb")
class MountainElf:
    def spring(self):
    print("Inside MountainElf.spring")
```

```
class ForeignUnitAdapter:
    def __init__(self, adaptee, adaptee_method):
                                                    We can assign a Python
        self.foreign_unit = adaptee
                                                    function to a variable.
        self.jump = adaptee method +
    def __getattr__(self, item):
        return getattr(self.foreign_unit, item)
if __name__ == '__main_
                                calls _getattr_ , as
    elf = ElfRider()
                                climb() is not defined
    elf.jump()
                                in the adapter class.
    wood_elf = WoodElf()
    wood_elf_adapter = ForeignUnitAdapter(wood_elf, wood_elf.leap)
    wood_elf_adapter.jump()
    wood_elf_adapter.climb()-
    mountain_elf = MountainElf()
    mountain_elf_adapter = ForeignUnitAdapter(mountain_elf,
                                               mountain elf.spring)
    mountain_elf_adapter.jump()
```

```
class FooElf:
    def leap(self):
        print("FooElf.leap")
    def hit(self):
        print("FooElf.hit")
class ForeignUnitAdapter:
    def __init__(self, adaptee):
        self.foreign_unit = adaptee
    def __getattr__(self, item):
        return getattr(self.foreign_unit, item)
    def set_adapter(self, name, adaptee_method):
        setattr(self, name, adaptee_method)
```

```
if __name__ == '__main__':
    foo_elf = FooElf()
    foo_elf_adapter = ForeignUnitAdapter(foo_elf)
    foo_elf_adapter.set_adapter('jump', foo_elf.leap )
    foo_elf_adapter.set_adapter('attack', foo_elf.hit)
    # Optionally, assign the adapter methods directly:
    # foo_elf_adapter.jump = foo_elf.leap
    # foo_elf_adapter.attack = foo_elf.hit
    foo_elf_adapter.attack()
    foo_elf_adapter.jump()
```

## **Chapter 7: Performance – Identifying Bottlenecks**

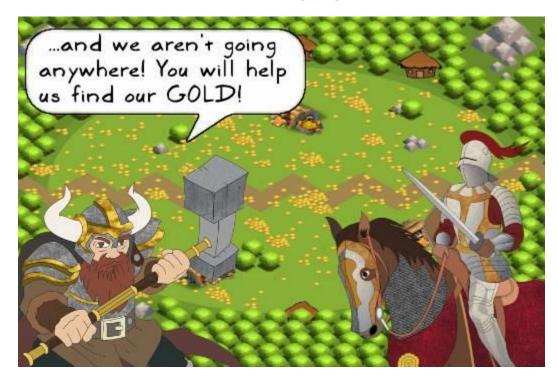

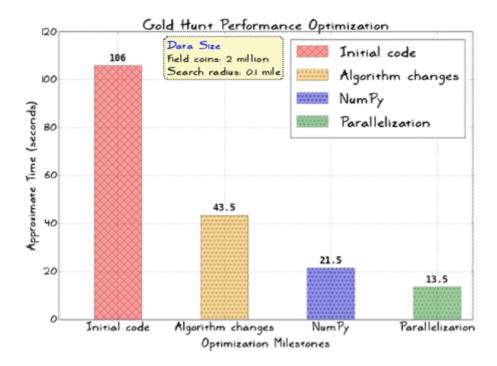

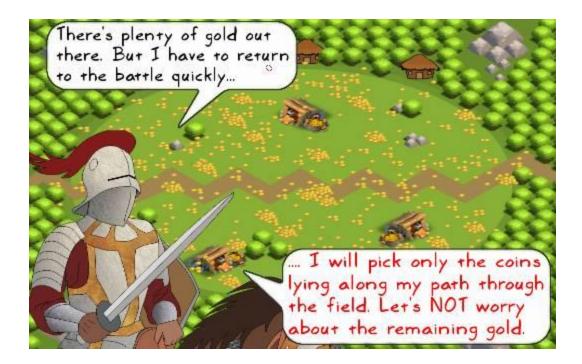

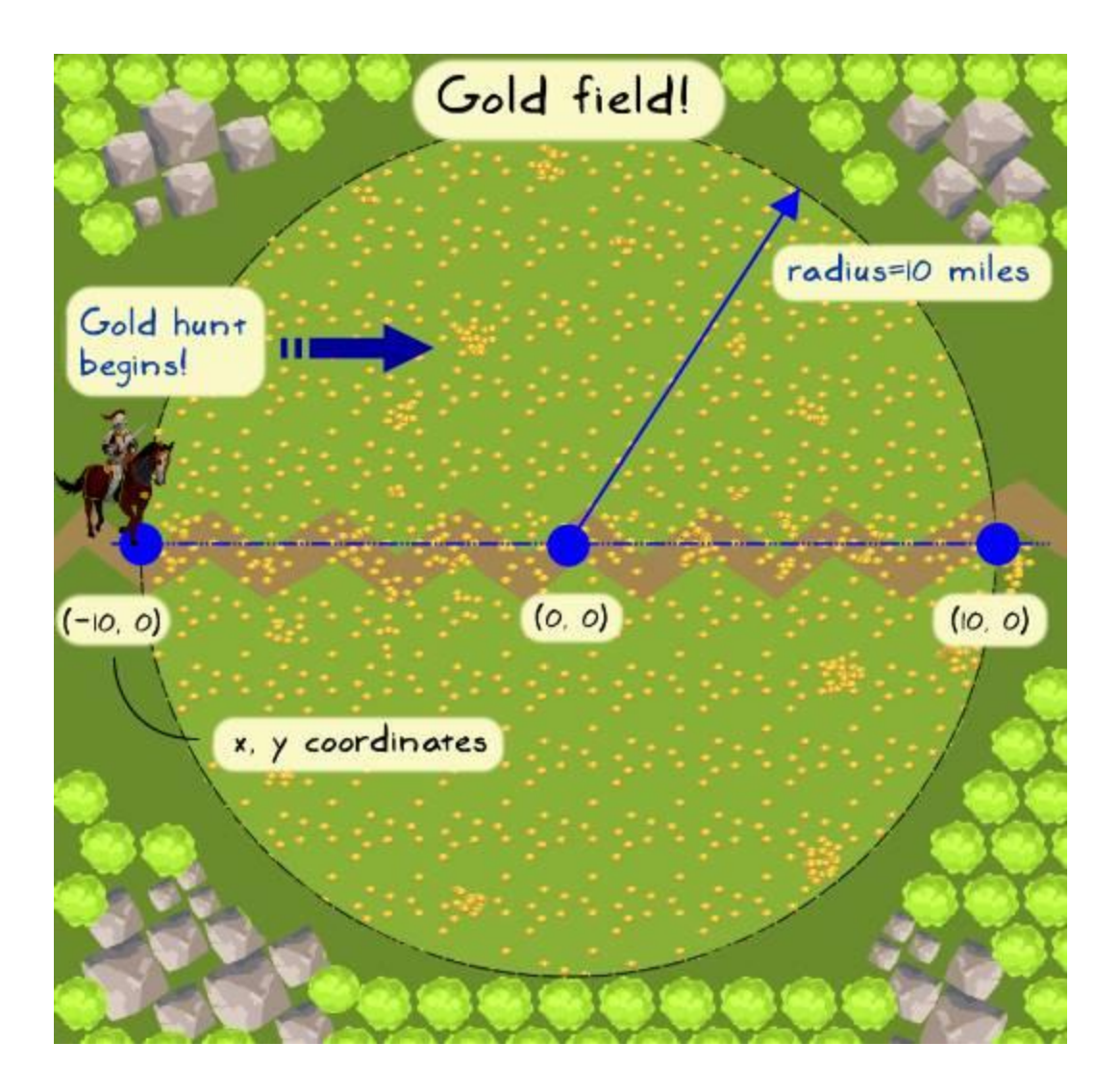

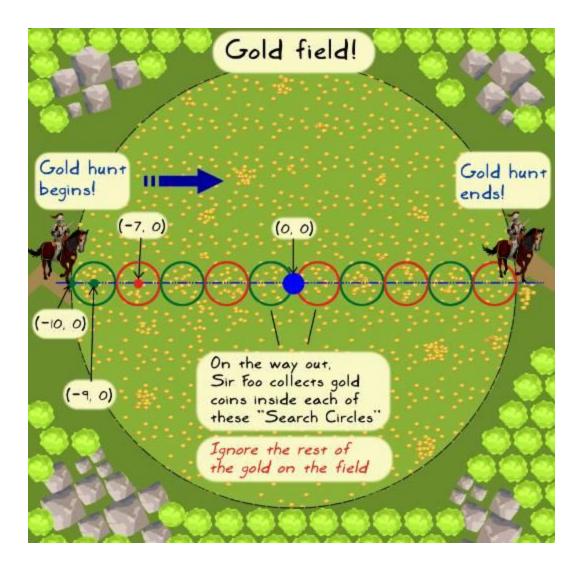

```
def find_coins(self, x_list, y_list):
    """Return list of coins that lie within a given distance."""
    collected_coins = []
    for x, y in zip(x_list, y_list):
        # Find distance between the current point and the center
        # of the search circle.
        delta_x = self.x_ref - x
        delta_y = self.y_ref - y
        dist = math.sqrt(delta_x*delta_x + delta_y*delta_y)
        # Check if the point is inside the search circle
        if dist <= self.search_radius:
            collected_coins</pre>
```

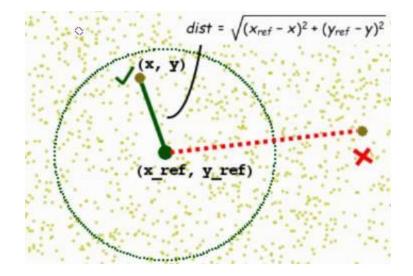

```
def generate_random_points(ref_radius, total_points):
    """Return x, y coords representing random points inside a circle"""
    x = []
    y = []
    for i in range(total_points):
        theta = random.uniform(0.0, 2*math.pi)
        r = ref_radius*math.sqrt(random.uniform(0.0, 1.0))
        x.append(r*math.cos(theta))
        y.append(r*math.sin(theta))
```

return x, y

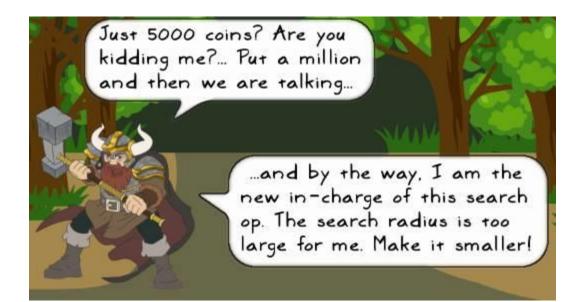

```
def test_1():
    return 100*100

def test_2():
    x = []
    for i in range(10000):
        temp = i/1000.0
        x.append(temp*temp)
    return x

def test_3(condition=False):
    """Trivial recursion example"""
    if condition:
        test_3()

if __name__ == "__main__":
    a = test_1()
    b = test_2()
```

c = test 3(True)

```
File Edit View Search Terminal Help
[user@hostname ch]$ python -m cProfile profile_ex.py
       10007 function calls (10006 primitive calls) in 0.008 seconds
  Ordered by: standard name
  ncalls tottime percall cumtime percall filename:lineno(function
     2/1
                         0.000 0.000 profile_ex.py:12(test_3)
           0.000
                 0.000
           0.000
                 0.000 0.008 0.008 profile_ex.py:2(<module>
      1
           0.000
                 0.000 0.000 0.000 profile_ex.py:2(test_1)
      1
           0.007
                 0.007 0.008 0.008 profile_ex.py:5(test_2)
      1
           0.000
                 0.000
                         0.008 0.008 {built-in method exec}
       1
                  0.000 0.001 0.000 {method 'append' of 'lis
   10000
          0.001
                         0.000
           0.000
                                   0.000 {method 'disable' of '_1
                  0.000
       1
```

[user@hostname ch]\$

| e Edit                                                                                                    | View S | earch | Terminal | Help    |         |                                    |  |
|----------------------------------------------------------------------------------------------------|--------|-------|----------|---------|---------|------------------------------------|--|
| er@hostname ch]\$ python -m cProfile -s tottime profile_ex.py<br>10007 function calls (10006 primitive calls) in 0.008 second                                                                                                    |        |       |          |         |         |                                    |  |
| Ordered by: internal time                                                                                                    |        |       |          |         |         |                                    |  |
| ncalls                                                                                                    | tottir | ne pe | rcall (  | cumtime | percall | filename:lineno(function           |  |
| 1                                                                                                    | 0.00   | 97    | 0.007    | 0.008   | 0.008   | profile_ex.py:5(test_2)            |  |
| 10000                                                                                                    | 0.00   | 91    | 0.000    | 0.001   | 0.000   | {method 'append' of 'lis           |  |
| 1                                                                                                    | 0.00   | 90    | 0.000    | 0.008   | 0.008   | profile_ex.py:2( <module></module> |  |
| 1                                                                                                    | 0.00   | 90    | 0.000    | 0.008   | 0.008   | {built-in method exec}             |  |
| 2/1                                                                                                    | 0.00   | 90    | 0.000    | 0.000   | 0.000   | profile_ex.py:12(test_3)           |  |
| 1                                                                                                    | 0.00   | 90    | 0.000    | 0.000   | 0.000   | <pre>profile_ex.py:2(test_1)</pre> |  |
| 1                                                                                                    | 0.00   | 90    | 0.000    | 0.000   | 0.000   | {method 'disable' of '_1           |  |
| Amanand Contract of Contract of Contract o |        |       |          |         |         |                                    |  |

```
import cProfile
import pstats
from goldhunt inefficient import GoldHunt
```

```
def view_stats(fil, text_restriction):
    """View the pstats for the given file"""
```

```
stats = pstats.Stats(fil)
# Remove the long directory paths
stats.strip_dirs()
# Sort the stats by the total time (internal time)
sorted_stats = stats.sort_stats('tottime')
```

```
# Only show stats that have "goldhunt" in their 'name column'
sorted_stats.print_stats("goldhunt")
```

```
def play_game():
```

```
"""Control function to execute the GoldHunt game"""
game = GoldHunt()
game.play()
```

```
if __name__ == '__main__':
    filname = 'profile_output_new'
    cProfile.run('play_game()',filname)
    # View the pstats
    view_stats(filname, "goldhunt")
```

95556 function calls in 0.042 seconds

Ordered by: internal time List reduced from 19 to 5 due to restriction <'goldhunt'>

| ncalls | tottime | percal1 | cumtime | percal1 | filename:lineno(function)                          |
|--------|---------|---------|---------|---------|----------------------------------------------------|
| 10     | 0.023   | 0.002   | 0.027   | 0.003   | goldhunt_inefficient.py:101(find_coins)            |
| 1      | 0.008   | 0.008   | 0.015   | 0.015   | goldhunt_inefficient.py:32(generate_random_points) |
| 1      | 0.000   | 0.000   | 0.042   | 0.042   | profiling_goldhunt.py:30(play_game)                |
| 1      | 0.000   | 0.000   | 0.042   | 0.042   | goldhunt_inefficient.py:119(play)                  |
| 1      | 0,000   | 0.000   | 0.000   | 0,000   | goldhunt_inefficient.py:85(init)                   |
|        |         |         |         |         |                                                    |

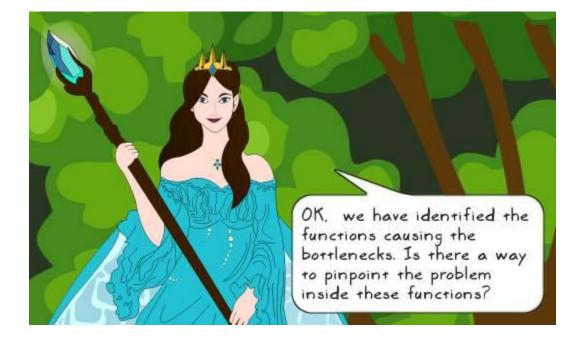

## @profile

def find\_coins(self, x\_list, y\_list):
 """Return list of coins that lie within a given distance....'""" collected\_coins = [] # Rest if the code follows (not shown)....

## Total time: 0.147367 s File: goldhunt\_inefficient.py Function: find\_coins at line 100

| Line #  | Hits        | Time P     | er Hit | % Time L  | ine Contents                                            |
|---------|-------------|------------|--------|-----------|---------------------------------------------------------|
| ******* | *********** | ********** |        | ********* | ********                                                |
| 100     |             |            |        |           | Oprofile                                                |
| 101     |             |            |        |           | def find_coins(self, x_list, y_list):                   |
| 102     |             |            |        |           | ""Return list of coins that lie within a given distance |
| 103     |             |            |        |           |                                                         |
| 104     |             |            |        |           | :param x_list: List of x coordinates of all the coins ( |
| 105     |             |            |        |           | :param y_list: List of y coordinates of all the coins ( |
| 106     |             |            |        |           | :return: A list containing (x,y) coordinates of all the |
| 107     |             |            |        |           | ·····                                                   |
| 108     | 10          | 11         | 1.1    | 0.0       | collected_coins = []                                    |
| 109     |             |            |        |           | # Rest if the code follows (not shown)                  |
| 110     | 50010       | 26679      | 0.5    | 18.1      | for x, y in zip(x_list, y_list):                        |
| 111     | 50000       | 28873      | 0.6    | 19.6      | $delta_x = self.x_ref - x$                              |
| 112     | 50000       | 26053      | 0.5    | 17.7      | $delta_y = self.y_ref - y$                              |
| 113     | 50000       | 36244      | 0.7    | 24.6      | dist = math.sqrt(delta_x*delta_x + delta_y*delta_y)     |
| 114     |             |            |        |           |                                                         |
| 115     | 50000       | 29127      | 0.6    | 19.8      | if dist <= self.search_radius:                          |
| 116     | 467         | 373        | 0.8    | 0.3       | collected_coins.append((x, y))                          |

| 1ne #    | Mem usage  | Increment | Line Contents                                                                 |
|----------|------------|-----------|-------------------------------------------------------------------------------|
| 30<br>31 | 52.188 M1B | 0.000 M1B | <pre>Oprofile     def generate_random_points(ref_radius, total_points):</pre> |
| 32       |            |           | """Return x, y coordinate lists representing random point                     |
| 33       | 52.188 MiB | 0.000 M1B | x = []                                                                        |
| 34       | 52.188 M1B | 0.000 M1B | y = []                                                                        |
| 35       | 52.188 M1B | 0.000 MiB | show_plot = False                                                             |
| 36       |            |           |                                                                               |
| 37       | 52.574 M1B | 0.387 M1B | for i in range(total_points):                                                 |
| 38       | 52.574 MiB | 0.000 M1B | <pre>theta = random.uniform(0.0, 2*math.pi)</pre>                             |
| 39       | 52.574 M1B | 0.000 M1B | <pre>r = ref_radius*math.sqrt(random.uniform(0.0, 1.0))</pre>                 |
| 40       | 52.574 M1B | 0.000 M1B | x.append(r*math.cos(theta))                                                   |
| 41       | 52.574 MiB | 0.000 MiB | y.append(r*math.sin(theta))                                                   |
| 42       |            |           |                                                                               |
| 43       | 52.574 M1B | 0.000 M1B | if show_plot:                                                                 |
| 44       |            |           | <pre>plot_points(ref_radius, x, y)</pre>                                      |
| 45       |            |           |                                                                               |
| 46       | 52.574 MiB | 0.000 M1B | return x, y                                                                   |

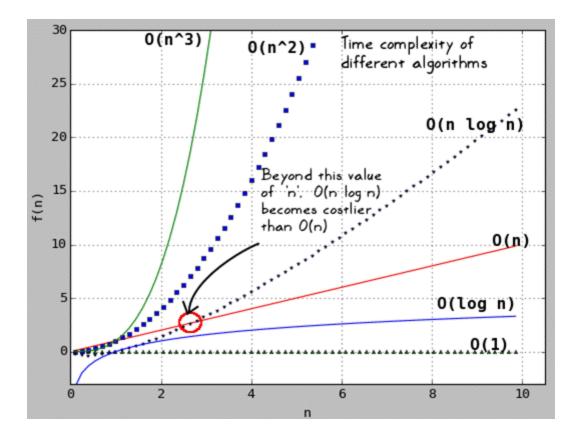

| Data structure | Operation                     | Time complexity     | Example      |
|----------------|-------------------------------|---------------------|--------------|
|                | search (check for membership) | O(n)                | x in 1st     |
|                | index (accessing a value)     | O(1)                | x[i]         |
| list           | append                        | O(1)                | x.append(10) |
|                | delete                        | O(n)                | del lst[i]   |
|                | iteration                     | O(n)                | for i in 1st |
|                | search (check for membership) | O(1) (average-case) | x in d       |
| ANT N          | index (accessing a value)     | O(1) (average-case) | d[key]       |
| dict           | delete                        | O(1) (average-case) | del d[key]   |
|                | iteration                     | O(n)                | for key in d |
|                | search (check for membership) | O(1) (average-case) | x in s       |
| 1224           | index (accessing a value)     | O(1) (average-case) | d[x]         |
| set            | delete                        | O(1) (average-case) | del s[e]     |
|                | iteration                     | O(n)                | for i in s   |
|                |                               |                     |              |

| Algorithm     | Time con<br>Average-case | nplexity<br>Worst-case | Python functions<br>(standard functions in numpy<br>library) | Notes                                      |  |
|---------------|--------------------------|------------------------|--------------------------------------------------------------|--------------------------------------------|--|
| Binary search | O(log n)                 | O(log n)               | numpy.searchsorted                                           | Also called half-interval search algorithm |  |
| Quicksort     | O(n log n)               | O(n <sup>2</sup> )     | numpy.sort                                                   | Use optional argument kind='quicksort'     |  |
| Mergesort     | O(n log n)               | O(n log n)             | numpy.sort                                                   | Use optional argument kind='mergesort'     |  |
| Heapsort      | O(n log n)               | O(n log n)             | numpy.sort                                                   | Use optional argument kind='heapsort'      |  |
| Bubblesort    | O(n <sup>2</sup> )       | O(n <sup>2</sup> )     | 200                                                          | No standard Python function available      |  |

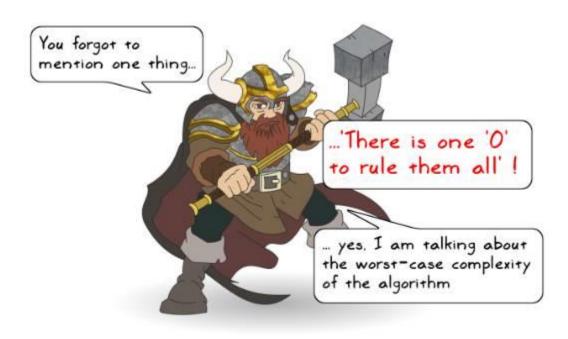

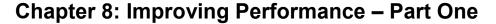

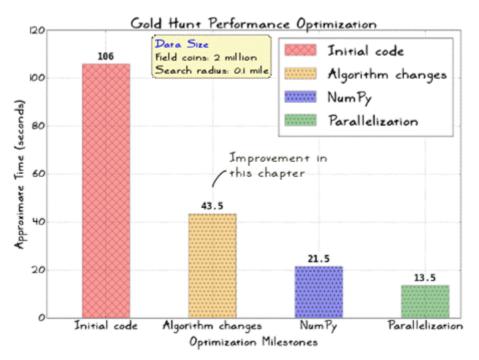

```
def play_game():
    """Control function to execute the GoldHunt game"""
    game = GoldHunt(field_coins=2000000, search_radius=0.1)
    game.play()
```

```
if __name__ == '__main__':
    filname = 'profile_output_new'
    cProfile.run('play_game()',filname)
    # View the pstats
    view stats(filname, "goldhunt")
```

208019639 function calls in 106.265 seconds

Ordered by: internal time List reduced from 21 to 5 due to restriction <'goldhunt'> ncalls tottime percall cumtime percall filename:lineno(function) 95 87.911 0.925 100.041 1.053 goldhunt\_0.py:105(find\_coins) 6.172 goldhunt\_0.py:35(generate\_random\_points) 1 3.469 3.469 6.172 0.045 0.045 106.265 106.265 goldhunt\_0.py:163(play\_game) 1 0.002 0.002 106.220 106.220 goldhunt\_0.py:124(play) 1 1 0.000 0.000 0.000 0.000 goldhunt\_0.py:88(\_\_init\_\_)

```
def find_coins(self, x_list, y_list):
    """Return list of coins that lie within a given distance."""
    collected_coins = []
    for x, y in zip(x_list, y_list):
        # Find distance between the current point and the center
        # of the search circle.
        delta_x = self.x_ref - x
        delta_y = self.y_ref - y
        dist = math.sqrt(delta_x*delta_x + delta_y*delta_y)
        # Check if the point is inside the search circle
        if dist <= self.search_radius:
            collected_coins.append((x, y))</pre>
```

return collected\_coins

 $a=4, b=9 \Rightarrow a < b$  $\sqrt{a}=2, \sqrt{b}=3 \Rightarrow \sqrt{a} < \sqrt{b}$ 

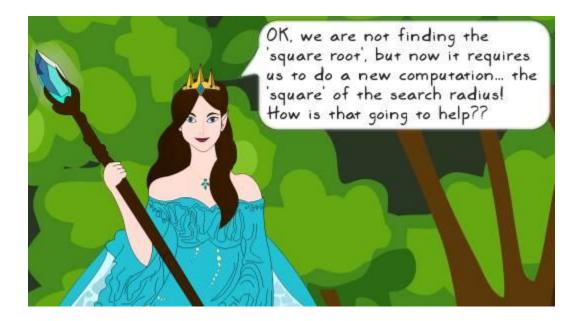

```
def find_coins(self, x_list, y_list):
    """Return list of coins that lie within a given distance....""
    collected_coins = []
    # Compute the square
    search_radius_square = self.search_radius*self.search_radius
    for x, y in zip(x_list, y_list):
        delta_x = self.x_ref - x
        delta_y = self.y_ref - y
        # No need to compute the actual distance which is
        # square-root of the following number.
        dist_square = delta_x*delta_x + delta_y*delta_y
        # Just compare the squares of the distances!
        if dist_square <= search_radius_square:
            collected_coins.append((x, y))
</pre>
```

return collected coins

18019402 function calls in 55.740 seconds

Ordered by: internal time List reduced from 21 to 5 due to restriction <'goldhunt'>

| ncalls | tottime | percal1 | cumtime | percal1 | filename:lineno(function)                    |
|--------|---------|---------|---------|---------|----------------------------------------------|
| 95     | 49.703  | 0.523   | 49.708  | 0.523   | goldhunt_pass1.py:107(find_coins)            |
| 1      | 3.260   | 3.260   | 5.981   | 5.981   | goldhunt_pass1.py:38(generate_random_points) |
| 1      | 0.043   | 0.043   | 55,740  | 55.740  | goldhunt_pass1.py:169(play_game)             |
| 1      | 0.002   | 0.002   | 55.697  | 55,697  | goldhunt_pass1.py:127(play)                  |
| 1      | 0.000   | 0.000   | 0.000   | 0.000   | <pre>goldhunt_pass1.py:91(init)</pre>        |

```
def find_coins(self, x_list, y_list):
   """Return list of coins that lie within a given distance...."""
   collected_coins = []
   search_radius_square = self.search_radius*self.search_radius
   # Assign collected_coins.append to a local function
   append coins function = collected_coins.append
   # Create local variables to represent the instance vars
   local_xref = self.x_ref
   local_yref = self.y_ref
   for x, y in zip(x_list, y_list):
       delta_x = local_xref - x
       delta_y = local_yref - y
       dist_square = delta_x*delta_x + delta_y*delta_y
       if dist_square <= search_radius_square:</pre>
           # See the definition of append coins function
           # before the for loop. It is used in place of
           # collected coins.append for speedup
           append_coins_function((x, y))
```

return collected\_coins

18019513 function calls in 44.545 seconds

Ordered by: internal time List reduced from 21 to 5 due to restriction <'goldhunt'>

| ncalls | tottime | percall | cumtime | percall | filename:lineno(function)                    |
|--------|---------|---------|---------|---------|----------------------------------------------|
| 95     | 38.553  | 0.406   | 38.559  | 0.406   | goldhunt_pass2.py:107(find_coins)            |
| 1      | 3.247   | 3.247   | 5.935   | 5.935   | goldhunt_pass2.py:38(generate_random_points) |
| 1      | 0.044   | 0.044   | 44.545  | 44.545  | goldhunt_pass2.py:172(play_game)             |
| 1      | 0.002   | 0.002   | 44.501  | 44.501  | goldhunt_pass2.py:130(play)                  |
| 1      | 0.000   | 0.000   | 0.000   | 0.000   | <pre>goldhunt_pass2.py:91(init)</pre>        |

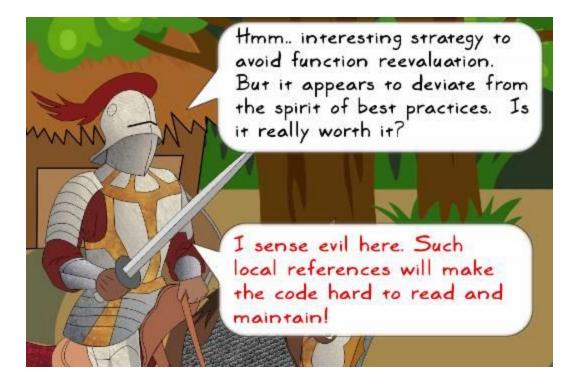

```
def generate_random_points(ref_radius, total_points):
    """Return x, y coords representing random points inside a circle"""
    x = []
    y = []
    for i in range(total_points):
        theta = random.uniform(0.0, 2*math.pi)
        r = ref_radius*math.sqrt(random.uniform(0.0, 1.0))
        x.append(r*math.cos(theta))
```

y.append(r\*math.sin(theta))

return x, y

```
def generate random points(ref_radius, total_points):
    ""Return x, y coordinate lists representing random points inside a cir
   X = []
   y = []
   # Combination of avoiding the dots (function reevaluations)
   # and using local variable
   l uniform = random.uniform
   l sqrt = math.sqrt
   l pi = math.pi
   l \cos = math.cos
   l_sin = math.sin
   for i in range(total points):
       theta = l uniform(0.0, 2*l pi)
        r = ref_radius*l_sqrt(l_uniform(0.0, 1.0))
        x.append(r*l cos(theta))
        y.append(r*l sin(theta))
```

return x, y

18019605 function calls in 43.564 seconds

Ordered by: internal time List reduced from 21 to 5 due to restriction <'goldhunt'>

ncalls tottime percall cumtime percall filename:lineno(function) 95 38.267 0.403 38.272 0.403 goldhunt\_pass3.py:114(find\_coins) 2.618 1 2.618 5.240 5.240 goldhunt\_pass3.py:38(generate\_random\_points) 0.044 43.564 43.564 goldhunt\_pass3.py:179(play\_game) 1 0.044 1 0.002 0.002 43.520 43.520 goldhunt\_pass3.py:137(play) 0.000 0.000 0.000 0.000 goldhunt\_pass3.py:98(\_\_init\_\_) 1

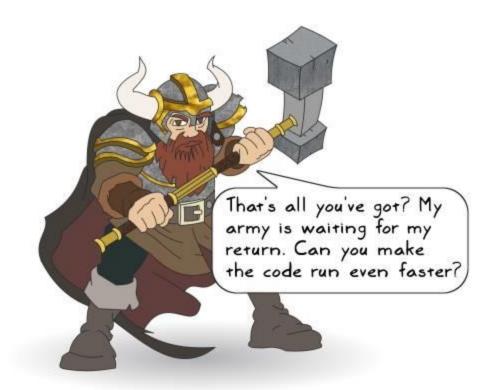

```
import timeit
sample_size_1 = 1000000
def list comprehension exl():
    mylist = [i*i for i in range(sample_size_1)]
def no_list_comprehension_exl():
    mylist = []
    for i in range(sample_size_1):
       mylist.append(i*i)
if name == ' main ':
   tl = timeit.timeit(
       "no_list_comprehension_exl()",
       setup="from __main__ import no_list_comprehension_exl")
   t2 = timeit.timeit(
       "list_comprehension_exl()",
       setup="from __main__ import list_comprehension_exl")
   print("Without list comprehension :", tl)
   print("With list comprehension :", t2)
```

```
def no_dict_comprehension():
    d = {}
    for i in range(sample_size_1):
        d[i] = i*i
```

```
def dict_comprehension():
    d = {i: i*i for i in range(sample_size_1)}
```

```
if __name__ == '__main__':
    run_timeit("dict_comprehension", "no_dict_comprehension")
```

```
def no_if_condition_loop_opt():
    num = 1000
    val = 0
    for i in range(sample_size_1):
        if num < 100:
            val += i*i
        else:
            val += i*i*i
        return val</pre>
```

```
def if_condition_loop_opt():
    num = 1000
    val = 0
    if num < 100:
        for i in range(sample_size_1):
            val += i*i
    else:
        for i in range(sample_size_1):
            val += i*i*i
    return val

if __name__ == '__main__':</pre>
```

```
run_timeit("no_if_condition_loop_opt", "if_condition_loop_opt")
```

```
def not_using_try():
    mylist = []
    val = 1
    for i in range(sample_size_1):
        if (i == 0):
            val /= 10
        else:
            val /= i
            mylist.append(val)
```

```
def using_try():
    mylist = []
    val = 1
    for i in range(sample_size_1):
        try:
            val /= i
            except ZeroDivisionError:
            val /= 10
    mylist.append(val)
```

```
if __name__ == '__main__':
    run_timeit("not_using_try", "using_try")
```

```
def data_struct_choice_list():
    mylist = [i*i for i in range(1000)]
    val = 0
    for j in range(100000):
        if (j in mylist):
            val += j
        else:
            val += j*2
```

return val

```
def data_struct_choice_set():
    # Python 'set' comprehension just like a dict or list
    myset = {i*i for i in range(1000)}
    val = 0
    for j in range(100000):
        if (j in myset):
            val += j
        else:
            val += j*2
    return val

if __name__ == '__main__':
    run_timeit("data struct choice list", "data struct choice set")
```

from collections import deque

```
# Create the list and deque objects
lst = list(range(sample_size_1))
dq = deque(range(sample_size_1))

def list_example():
    for i in range(sample_size_1):
        lst.pop()

def deque_example():
    for i in range(sample_size_1):
        dq.pop()

if __name__ == '__main__':
    run_timeit("list_example", "deque_example")
```

return unit\_headcount

```
@profile
def list_comp_memory():
    sample_size = 10000
    my_data = [i for i in range(sample_size)]
@profile
def generator expr memory():
```

```
sample_size = 10000
my_data = (i for i in range(sample_size))
```

```
if __name__ == '__main__':
    list_comp_memory()
    generator_expr_memory()
```

| and a large of the second |          |            |
|---------------------------|----------|------------|
| Filename:                 | compare_ | _memory.py |

| Line # | Mem usa  | ige | Increm | nen t | Line Contents                                        |
|--------|----------|-----|--------|-------|------------------------------------------------------|
|        |          |     |        |       |                                                      |
| 14     | 19.625 M | 11B | 0.000  | MiB   | Oprofile                                             |
| 15     |          |     |        |       | def list_comp_memory():                              |
| 16     | 19.629 M | 11B | 0.004  | MiB   | <pre>sample_size = 10000</pre>                       |
| 17     | 20.008 M | 11B | 0.379  | MiB   | <pre>my_data = [i for i in range(sample_size)]</pre> |

Filename: compare\_memory.py

| Line # | Mem usage  | Increment | Line Contents                                        |
|--------|------------|-----------|------------------------------------------------------|
|        |            |           |                                                      |
| 19     | 19.840 MiB | 0.000 MiB | Oprofile                                             |
| 20     |            |           | def generator_expr_memory():                         |
| 21     | 19.840 MiB | 0.000 M1B | <pre>sample_size = 10000</pre>                       |
| 22     | 19.840 MiB | 0.000 MiB | <pre>my_data = (i for i in range(sample_size))</pre> |

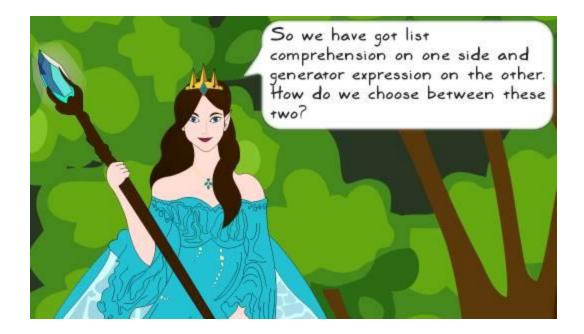

### from itertools import chain

```
# Create some lists. these will be 'chained' together
data_1 = ['x']*10000
data_2 = ['y']*10000
data_3 = ['z']*10000
@profile
def chain_memory():
    mychain = chain(data_1, data_2, data_3)
    for i in mychain:
        pass
@profile
def list_memory():
    mylist = data_1 + data_2 + data_3
    for i in mylist:
        pass
if __name__ == '__main__':
        chain_memory()
        list_memory()
```

# Chapter 9: Improving Performance – Part Two, NumPy and Parallelization

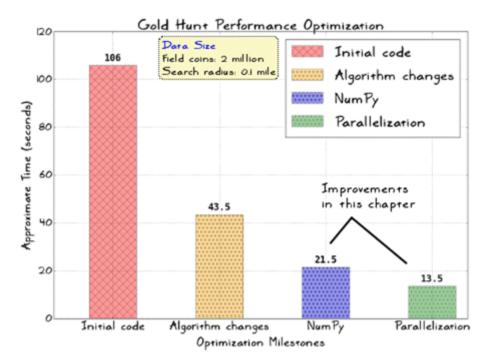

$$\vec{A} = A_x \hat{x} + A_y \hat{y} + A_z \hat{z}$$
$$\vec{B} = B_x \hat{x} + B_y \hat{y} + B_z \hat{z}$$

$$\vec{A} \cdot \vec{B} = A_x B_x + A_y B_y + A_z B_z$$

$$\mathbf{A} \cdot \mathbf{B} = \sum_{i=1}^{3} \mathbf{A}_{i} \mathbf{B}_{i}$$

$$\overrightarrow{A} \cdot \overrightarrow{B} = A_i B_i$$

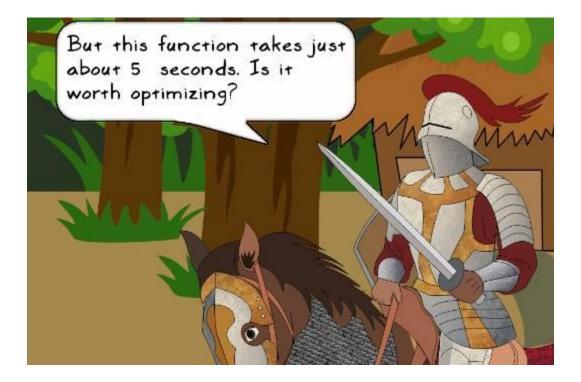

```
def generate_random_points(ref_radius, total_points):
```

```
""Return x, y coordinate lists representing random points inside a cir
l uniform = np.random.uniform
l_sqrt = np.sqrt
l_pi = np.pi
l_cos = np.cos
l_sin = np.sin
theta = l_uniform(0.0, 2.0*l_pi, total_points)
radius = ref_radius*l_sqrt(l_uniform(0.0, 1.0, total_points))
x = radius*l_cos(theta)
y = radius*l_sin(theta)
# x and y thus obtained are NumPy arrays. Return these as lists
return x.tolist(), y.tolist()
```

19434 function calls in 38.391 seconds

Ordered by: internal time List reduced from 18 to 5 due to restriction <'goldhunt'>

| ncalls | tottime | percal1 | cumtime | percal1 | filename: lineno(function)                   |
|--------|---------|---------|---------|---------|----------------------------------------------|
| 95     | 37.993  | 0.400   | 37.999  | 0.400   | goldhunt_pass4.py:107(find_coins)            |
| 1      | 0.164   | 0.164   | 0.346   | 0.346   | goldhunt_pass4.py:40(generate_random_points) |
| 1      | 0.038   | 0.038   | 38.391  | 38.391  | goldhunt_pass4.py:173(play_game)             |
| 1      | 0.002   | 0.002   | 38.353  | 38.353  | goldhunt_pass4.py:131(play)                  |
| 1      | 0.000   | 0.000   | 0.000   | 0.000   | <pre>goldhunt_pass4.py:91(init)</pre>        |

```
def find_coins(self, x_list, y_list):
    """Return list of coins that lie within a given distance...."""
    collected_coins = []
    search_radius_square = self.search_radius*self.search_radius
    # Assign collected coins.append to a local function
    append_coins_function = collected_coins.append
    # Create locak variables to represent the instance vars
    local_xref = self.x_ref
    local_yref = self.y_ref
                                                Optimization pass-4
    for x, y in zip(x_list, y_list):
        delta_x = local_xref - x
        delta_y = local_yref - y
        dist_square = delta_x*delta_x + delta_y*delta_y
        if dist_square <= search_radius_square:</pre>
            # See the definition of append_coins_function
            # before the for loop. It is used in place of
            # collected_coins.append for speedup
            append_coins_function((x, y))
```

return collected\_coins

```
def generate_random_points(ref_radius, total_points):
    ""Return x, y coordinate lists representing random points inside a cir
    # Combination of avoiding the dots (function reevaluations)
    # and using local variable. This is similar to the
    # optimization pass-3 but here we use equivalent NumPy functions.
    l_uniform = np.random.uniform
    l_sqrt = np.sqrt
    l_pi = np.pi
    l cos = np.cos
    l_sin = np.sin
    # Note that the variables theta and radius are now NumPy arrays.
    theta = l uniform(0.0, 2.0*l pi, total points)
```

```
radius = ref_radius*l_sqrt(l_uniform(0.0, 1.0, total_points))
x = radius*l_cos(theta)
```

```
y = radius*l_sin(theta)
```

```
# Unlike optimization pass-4 (which returns x and y as Python lists,
# here it returns the NumPy arrays directly to be consumed by
# the GoldHunt.find_coins method
return x, y
```

```
def find_coins(self, x_list, y_list):
    """Return list of coins that lie within a given distance...."""
    collected coins = []
    # Compute the square of the search radius needed later
    search radius square = self.search radius*self.search radius
    # Assign collected coins.append to a local function
    append coins function = collected coins.append
                                                  Optimization pass-5
    # Create a single 'points' array from
    # (x_list, y_list) representing x, y coordinates.
    points = np.dstack((x_list, y_list))
    # Array representing the center of search circle
    center = np.array([self.x_ref, self.y_ref])
    diff = points - center
    # Use einsum to get array representing distance squares
    distance_squares = np.einsum('...i,...i', diff, diff)
    # Convert it to Python list
    dist_sq_list = distance_squares[0].tolist()
    for i, d in enumerate(dist sq list):
       # i is the index. d is the value of the list item
        if d <= search radius square:</pre>
            append coins function((x list[i], y list[i]))
    return collected coins
```

21345 function calls in 21.487 seconds Ordered by: internal time List reduced from 25 to 5 due to restriction <'goldhunt'> ncalls tottime percall cumtime percall filename:lineno(function) 95 14.843 0.156 19.504 0.205 goldhunt\_pass5.py:148(find\_coins) 1 1.754 1.754 21.483 21.483 goldhunt\_pass5.py:192(play) 1 0.161 0.161 0.219 0.219 goldhunt\_pass5.py:40(generate\_random\_points) 1 0.003 0.003 21.486 21.486 goldhunt\_run\_master.py:37(play\_game) 1 0.000 0.000 0.000 0.000 goldhunt\_pass5.py:132(\_\_init\_\_)

```
- ·····
```

```
import multiprocessing
```

```
def get result(num):
```

```
"""Trivial function used in multiprocessing example"""
process_name = multiprocessing.current_process().name
print("Current process:", process_name, ", Input Number:", num)
return 10*num
```

```
if __name__ == '__main__':
    numbers = [2, 4, 6, 8]
    # Create two worker processes.
    pool = multiprocessing.Pool(2)
    # Use Pool.map method to run the task using the pool of processes.
    mylist = pool.map(func=get_result, iterable=numbers)
    # Stop the worker processes
    pool.close()
    # Join the processes
    pool.join()
    print("Output:", mylist)
```

```
if __name__ == '__main__':
    numbers = [2, 4, 6, 8]
    # Create two worker processes.
    pool = multiprocessing.Pool(2)
    # Use Pool.apply method to run the task using pool of processes
    mylist = [pool.apply(get_result, args=(num,)) for num in numbers]
    # Stop the worker processes
    pool.close()
    # Join the processes
    pool.join()
    print("Output:", mylist)
```

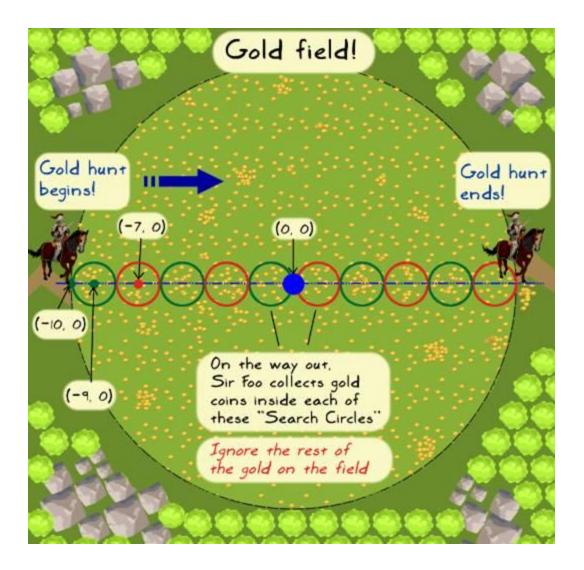

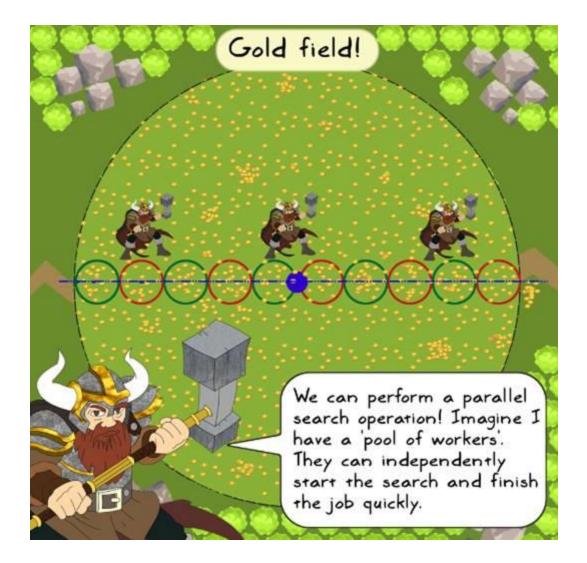

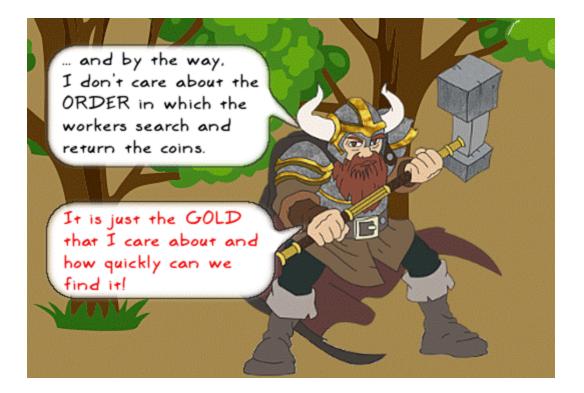

def play(self): ""Top level logic to play the garrow Optimization pass-5 total\_collected\_coins = [] x\_list, y\_list = generate\_random\_points(self.field\_radius, self.field coins) count = 0 while self.x\_ref <= 9.0:</pre> count += 1 # Find all the coins that lie within the circle of radius 1 unit coins = self.find\_coins(x\_list, y\_list) print("Circle# {num}, center:({x}, {y}), coins: {gold}".format( num=count, x=self.x\_ref, y=self.y\_ref, gold=len(coins))) # Update the main list that keeps record of all collected coins. total\_collected\_coins.extend(coins) ..... # Move to the next position along positive X axis self.x ref += self.move distance **\....** print("Total collected coins =", len(total coll The code depends on the instance variables x\_ref and y\_ref. These are updated every time we advance to the next search circle. Wouldn't that be a blocker here?

```
def play(self):
    """Top level logic to play the game"
                                           Optimization pass-6
    x_ref = self.x_ref
    x centers = []
    circle numbers = []
    x_list, y_list = generate_random_points(self.field_radius,
                                            self.field coins)
    # Prepare a list to store all the circle centers (x_ref).
    count = 0
    while x_ref <= 9.0:</pre>
                                        Circle centers and
       count += 1
                                        numbers are the two lists
       x_centers.append(x_ref)
       x ref += self.move distance
                                        used in apply_async
       circle_numbers.append(count)
    # Parallelize the find coins operation. Choose the
    # number of processes depending on your machine specs!
    pool = multiprocessing.Pool(processes=3)
    results = [pool.apply_async( self.find_coins,
                                 args=( x list, y list, x ref, num))
                   for x_ref, num in zip(x_centers, circle_numbers)]
    pool.close()
    pool.join()
    # The elements of results list are instances of Pool.ApplyResult.
    # Use the object's get() method to get the final values.
    # Optionally You can also use generator expression here.
    output = [p.get() for p in results]
    # Merge the results
    total_collected_coins = list(itertools.chain(*output))
    print("Total_collected_coins =", len(total_collected_coins))
```

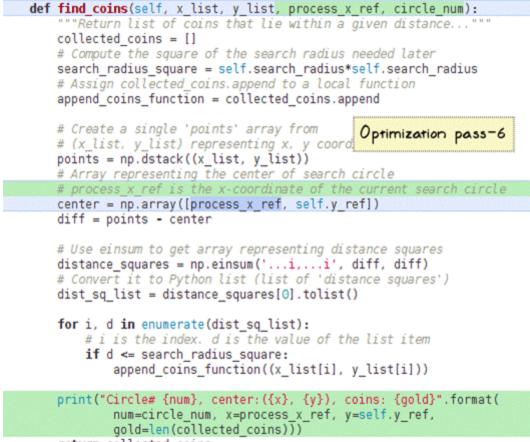

```
return collected_coins
```

6382 function calls (6329 primitive calls) in 13.625 seconds

Ordered by: internal time List reduced from 251 to 6 due to restriction <'goldhunt'>

| ncalls | tottime | percall | cumtime | percal1 | filename:lineno(function)                             |
|--------|---------|---------|---------|---------|-------------------------------------------------------|
| 1      | 0.150   | 0.150   | 0.207   | 0.207   | goldhunt_pass_parallel.py:41(generate_random_points)  |
| 1      | 0.001   | 0.001   | 13.625  | 13.625  | goldhunt_run_master.py:37(play_game)                  |
| 1      | 0.001   | 0.001   | 13.624  | 13.624  | goldhunt_pass_parallel.py:149(play)                   |
| 1      | 0.000   | 0.000   | 13.302  | 13.302  | goldhunt_pass_parallel.py:171( <listcomp>)</listcomp> |
| 1      | 0.000   | 0.000   | 0.004   | 0.004   | goldhunt_pass_parallel.py:169( <listcomp>)</listcomp> |
| 1      | 0.000   | 0.000   | 0.000   | 0.000   | <pre>goldhunt_pass_parallel.py:93(init)</pre>         |

# **Chapter 10: Simple GUI Applications**

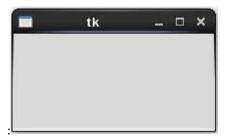

from tkinter import Tk, Label, Button, LEFT, RIGHT

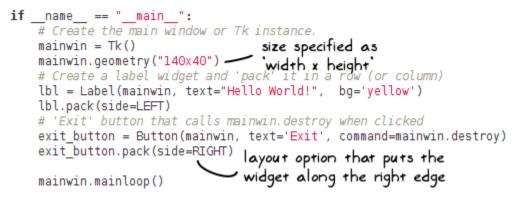

| 🗖 tk         | - 0 | ×   |
|--------------|-----|-----|
| Hello World! | E   | ×it |

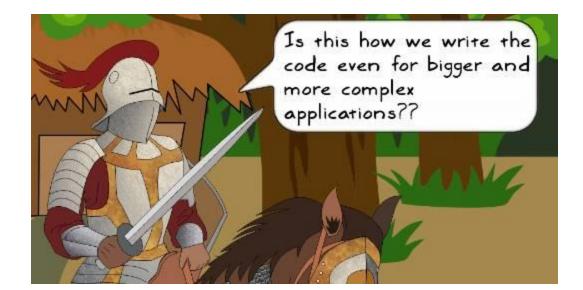

from tkinter import Tk, Label, Button, LEFT, RIGHT

```
class MyGame:
   def __init__(self, mainwin):
       lbl = Label(mainwin, text="Hello World!", bg='yellow')
       exit_button = Button(mainwin, text='Exit',
                            command=self.exit_btn_callback)
       # pack the widgets
                                        The callback function. We could
       lbl.pack(side=LEFT)
                                        also directly write:
       exit_button.pack(side=RIGHT)
                                        command=mainwin.destroy
   def exit_btn_callback(self):
       """Callback function to handle the button click event."""
       mainwin.destroy()
if __name__ == "__main__":
    # Create the main window or Tk instance.
   mainwin = Tk()
                                   New class to hold the main
   mainwin.geometry("140x40")
   game_app = MyGame(mainwin) - logic and widget creation code.
   mainwin.mainloop()
```

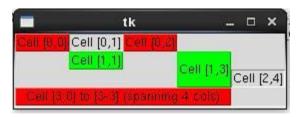

```
from tkinter import Tk, Label, Button, LEFT, RIGHT

def exit_btn_callback(evt):
    """Callback function to handle the button click event."""
    print("Inside exit_btn_callback. Event object is: ", evt)
    mainwin.destroy()

if _______ name___ == "_____main___":
    # Create the main window or Tk instance.
    mainwin = Tk()
    mainwin.geometry("140x40")
    # Create a label widget and 'pack' it in a row (or column)
    lbl = Label(mainwin, text="Hello World!", bg='yellow')
    lbl.pack(side=LEFT)
    exit_button = Button(mainwin, text='Exit')
    # Bind the button click event to function exit_btn_callback
    exit_button.bind("<Button-1>", exit_btn_callback)
    exit_button.pack(side=RIGHT)
```

mainwin.mainloop()

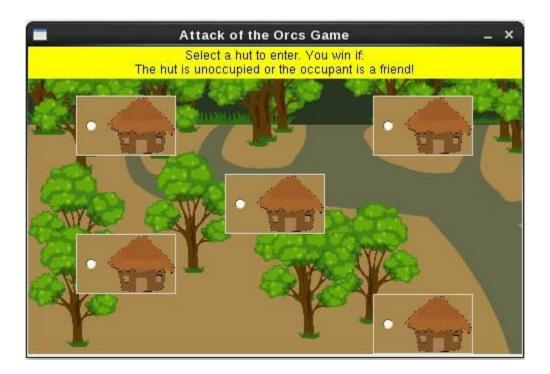

```
if __name__ == "__main__":
    # Create Tk instance. This is popularly called 'root' But let's
    # call it mainwin (the 'main window' of the application. )
    mainwin = Tk()
    WIDTH = 494
    HEIGHT = 307
    mainwin.geometry("%sx%s" % (WIDTH, HEIGHT))
    mainwin.resizable(0, 0)
    mainwin.title("Attack of the Orcs Game")
    game_app = HutGame(mainwin)
    mainwin.mainloop()
```

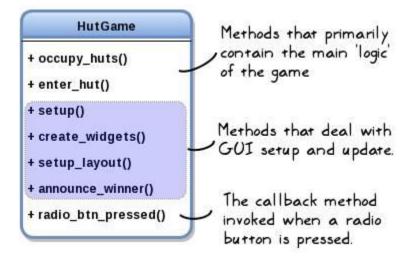

```
class HutGame:
    def __init__(self, parent):
        """"A game where the player selects a hut where 'Sir Foo' to rest...
        self.village_image = PhotoImage(file="Jungle_small.gif")
        self.hut_image = PhotoImage(file="Hut_small.gif")
        self.hut_width = 40
        self.hut_height = 56
        self.container = parent
        self.container = parent
        self.result = ""
        # The preparatory work that populates the self.huts list
        # (no UI involved)
        self.occupy_huts()
        # Setup the user interface
        self.setup()
```

```
def occupy_huts(self):
    """Randomly occupy the huts: enemy or friend or keep unoccupied."""
    occupants = ['enemy', 'friend', 'unoccupied']
    while len(self.huts) < 5:
        computer_choice = random.choice(occupants)
        self.huts.append(computer_choice)
    # Alternatively you can also use list comprehension like so:
    # self.huts = [random.choice(occupants) for _ in range(5)]
    print("Hut occupants are:", self.huts)</pre>
```

#### def create\_widgets(self):

```
"""Create various widgets in the tkinter main window."""
self.var = IntVar()
self.background_label = Label(self.container,
                              image=self.village image)
txt = "Select a hut to enter, You win if:\n"
txt += "The hut is unoccupied or the occupant is a friend!"
self.info_label = Label(self.container, text=txt, bg='yellow')
# Create a dictionary for radio button config options.
r_btn_config = { 'variable': self.var,
                 'bg': '#A8884C',
                 'activebackground': 'yellow',
                 'image': self.hut image,
                 'height': self.hut_height,
                 'width': self.hut width,
                 'command': self.radio btn pressed }
self.rl = Radiobutton(self.container, r btn config, value=1)
self.r2 = Radiobutton(self.container, r btn config, value=2)
self.r3 = Radiobutton(self.container, r_btn_config, value=3)
self.r4 = Radiobutton(self.container, r_btn_config, value=4)
self.r5 = Radiobutton(self.container, r btn config, value=5)
```

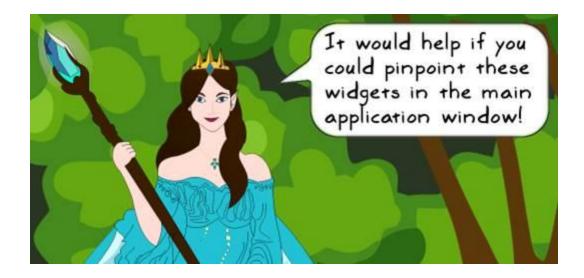

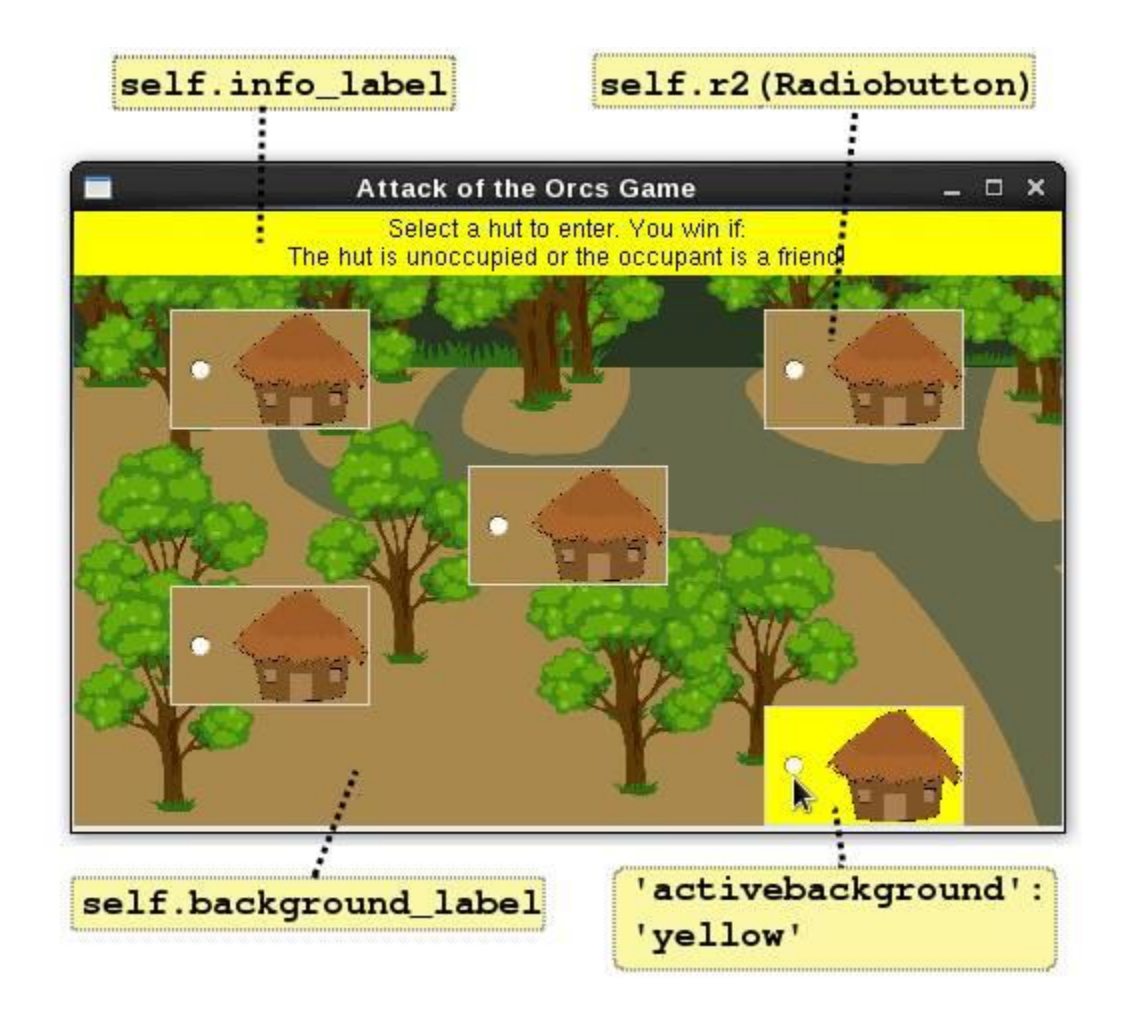

```
def setup(self):
    """Calls methods to setuo the user interface."""
    self.create_widgets()
    self.setup_layout()
```

def setup\_layout(self):

```
"""Use the grid geometry manager to place widgets."""
self.container.grid_rowconfigure(1, weight=1)
self.container.grid_columnconfigure(0, weight=1)
self.container.grid_columnconfigure(4, weight=1)
self.background_label.place(x=0, y=0, relwidth=1, relheight=1)
self.info_label.grid(row=0, column=0, columnspan=5, sticky='nsew')
self.r1.grid(row=1, column=0)
self.r2.grid(row=1, column=3)
self.r4.grid(row=3, column=0)
self.r5.grid(row=4, column=4)
```

```
# Create a dictionary for radio button config options.
r_btn_config = { 'variable': self.var,
    'bg': '#A8884C',
    'activebackground': 'yellow',
    'image': self.hut_image,
    'height': self.hut_height,
    'width': self.hut_width.
    'command': self.radio_btn_pressed }
```

self.rl = Radiobutton(self.container, r\_btn\_config, value=1)

```
# Handle Events
def radio_btn_pressed(self):
    """Command callback when radio button is pressed....'""
    self.enter_hut(self.var.get())
```

```
def enter hut (self, hut number):
   """Enter the selected hut and determine the winner...."""
   print("Entering hut #:", hut number)
   hut occupant = self.huts[hut number-1]
   print("Hut occupant is: ", hut occupant)
   if hut_occupant == 'enemy':
       self.result = "Enemy sighted in Hut # %d \n\n" % hut number
       self.result += "YOU LOSE :( Better luck next time!"
   elif hut occupant == 'unoccupied':
       self.result = "Hut # %d is unoccupied\n\n" % hut_number
       self.result += "Congratulations! YOU WIN!!!"
   else:
       self.result = "Friend sighted in Hut # %d \n\n" % hut_number
       self.result += "Congratulations! YOU WIN!!!"
   # Announce the winner!
   self.announce winner(self.result)
```

def announce\_winner(self, data):
 """Declare the winner by displaying a tkinter messagebox...."""
 messagebox.showinfo("Winner Announcement", message=data)

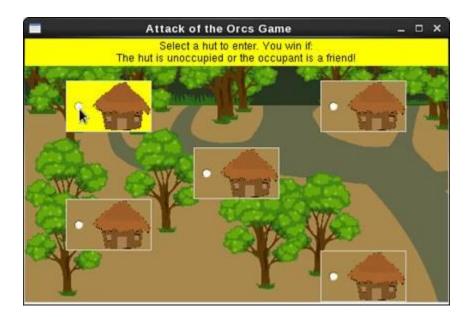

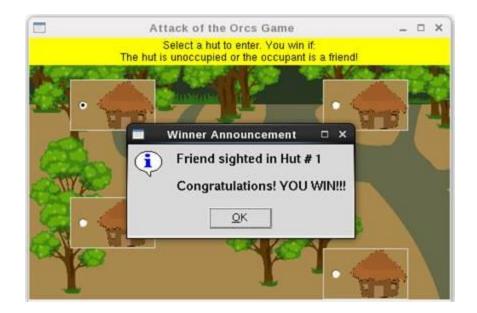

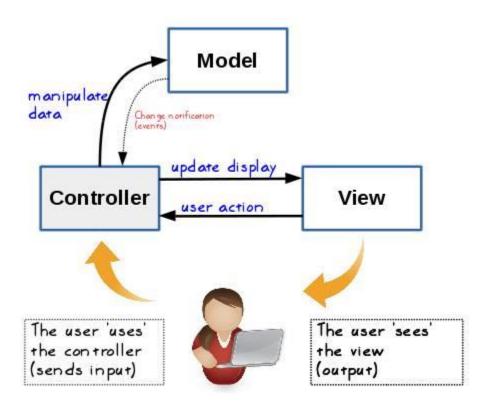

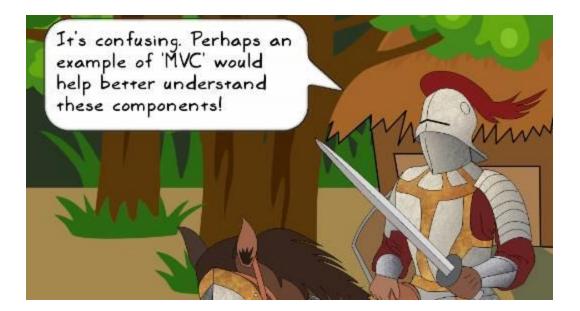

## The HutGame class from the earlier project

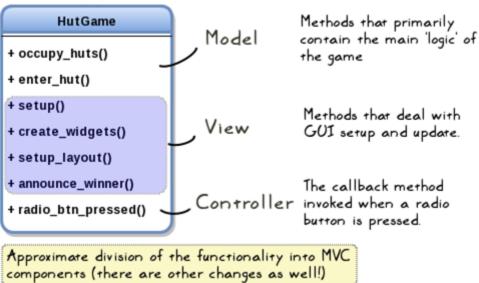

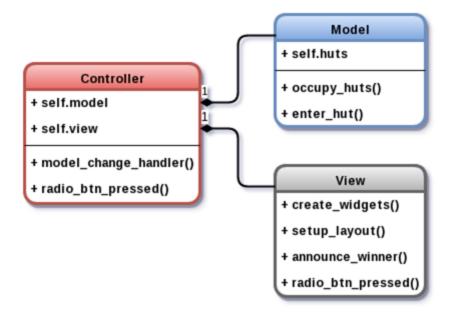

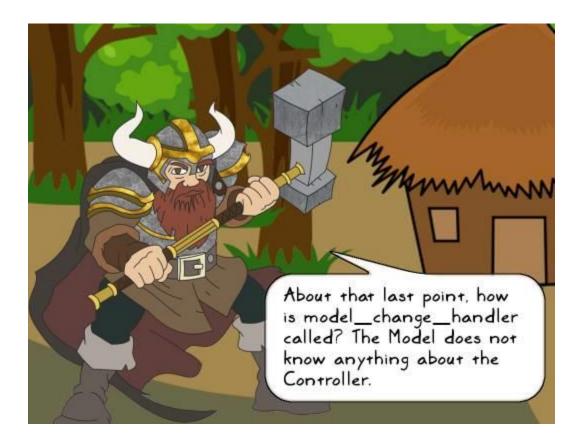

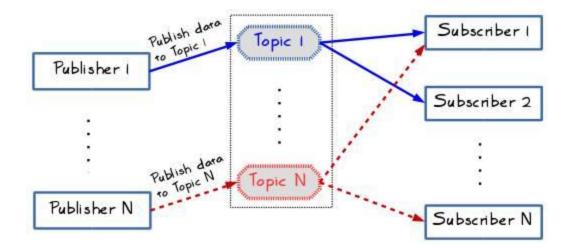

```
from pubsub import pub
```

```
# A Subscriber function
def model_change_handler(data):
    print("In model change handler function, data=", data)
# Register the subscriber
pub.subscribe(model_change_handler, "WINNER ANNOUNCEMENT")
# 'Publish' a message. the data is any optional argument
pub.sendMessage("WINNER ANNOUNCEMENT", data="Player Won!")
if name == " main ":
    # Create an instance of Tk. This is popularly called 'root' But let's
    # call it mainwin (the 'main window' of the application. )
    mainwin = Tk()
    WIDTH = 494
    HEIGHT = 307
    mainwin.geometry("%sx%s" % (WIDTH, HEIGHT))
    mainwin.resizable(0, 0)
    mainwin.title("Attack of the Orcs Game")
    game app = Controller(mainwin)
    mainwin.mainloop()
```

```
class Controller:
    def __init__(self, parent):
        """The Controller class of the Hut game (HVC architecture)...."""
        self.parent = parent
        self.model = Model()
        self.view = View(parent)
        self.view.set_callbacks(self.radio_btn_pressed)
        self.view.setup()
        # 'Subscribe' to the topic 'WINNER ANNOUNCEMENT"
        pub.subscribe(self.model_change_handler, "WINNER ANNOUNCEMENT")
    def radio_btn_pressed(self):
        """Command callback when radio button is in the view pressed...."""
        self.model.enter_hut(self.view.var.get())
    def model_change_handler(self, data):
        self.view.announce_winner(data)
```

```
eclass Model:
ė.
     def __init__(self):...
     def occupy_huts(self):...
9
     def enter hut(self, hut number):
         """Enter the hut, determine the winner and 'publish' the result....
         print("Entering hut #:", hut number)
         hut occupant = self.huts[hut number-1]
         print("Hut occupant is: ", hut_occupant)
         if hut occupant == enemy':
             self.result = "Enemy sighted in Hut # %d \n\n" % hut_number
             self.result += "YOU LOSE :( Better luck next time!"
         elif hut_occupant == 'unoccupied':
             self.result = "Hut # %d is unoccupied\n\n" % hut number
             self.result += "Congratulations! YOU WIN!!!"
         else:
             self.result = "Friend sighted in Hut # %d \n\n" % hut_number
             self.result += "Congratulations! YOU WIN!!!"
         # 'Publish' a message to notify the 'subscribers' (Controller) .
         pub.sendMessage("WINNER ANNOUNCEMENT", data=self.result)
```

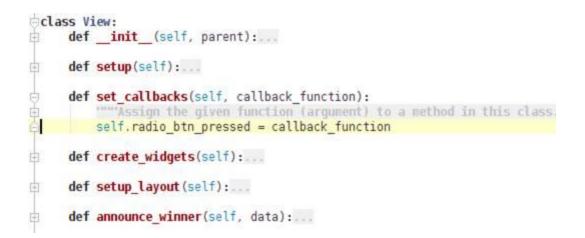

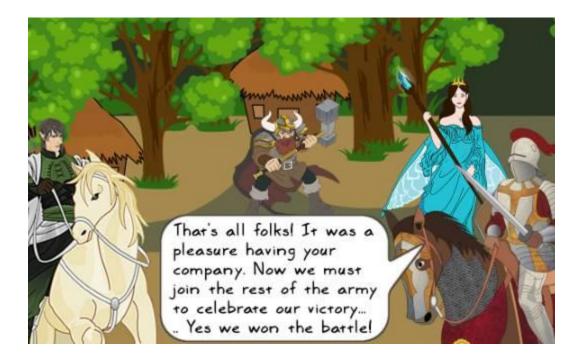